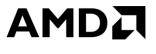

# OPTIMISING A AAA VULKAN TITLE ON DESKTOP

LOU KRAMER

#### LOU KRAMER

DEVELOPER TECHNOLOGY ENGINEER AMD

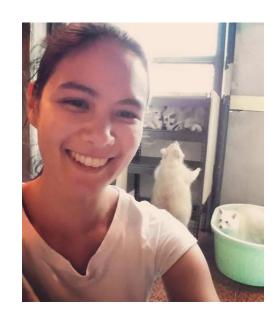

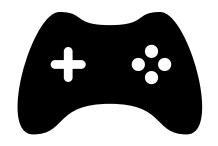

### THE GAME

First Vulkan game using the engine

Engine had existing DX11 and DX12 support on top of an internal rendering API

Once the Vulkan version was somewhat stable, we started to look at the performance side of things ©

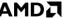

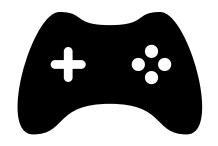

### THE GAME

- Best practices
- -> hopefully minor changes only
- Other optimization opportunities?
- -> require probably a bit more work
- -> start early enough, can introduce new problems

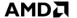

### **BEST PRACTICES**

- Is compression enabled for the G-buffer render targets?
- How do the barriers look?
- Can we make use of the copy queue?
- What about the shader building infrastructure?
- ... usage flags, use of correct layouts, etc.

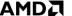

### **BEST PRACTICES**

- Is compression enabled for the G-buffer render targets?
- How do the barriers look?
- Can we make use of the copy queue?
- What about the shader building infrastructure?
- ... usage flags, use of correct layouts, etc.

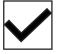

This is a checklist you can follow through and verify for your own engine

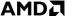

# OTHER OPTIMIZATION OPPORTUNITIES

- Very engine specific
- In this particular case, there was a great async compute opportunity

# OTHER OPTIMIZATION OPPORTUNITIES

- Very engine specific
- In this particular case, there was a great async compute opportunity

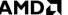

## OTHER OPTIMIZATION **OPPORTUNITIES**

- Very engine specific
- In this particular case, there was a great async compute opportunity

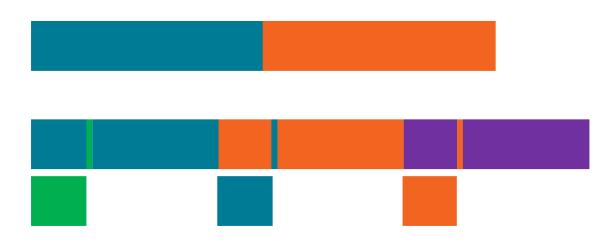

## OTHER OPTIMIZATION **OPPORTUNITIES**

- Very engine specific
- In this particular case, there was a great async compute opportunity

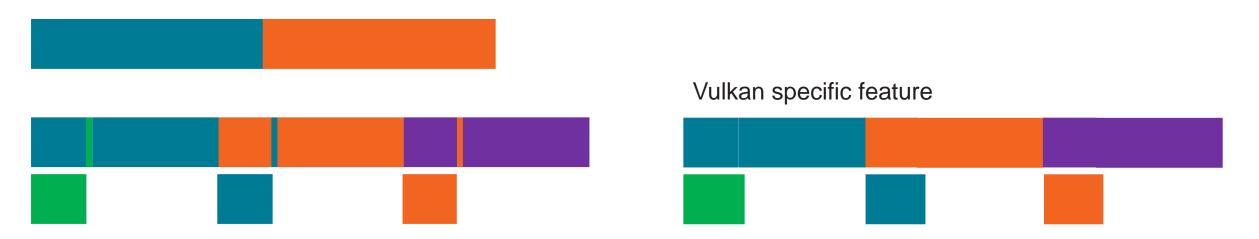

#### **AGENDA**

- DCC Delta Color Compression
- Barriers and other synchronization hassles
- Other small things
- Q&A

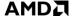

# AGENDA OR THE PREVIOUSLY MENTIONED CHECKLIST

- DCC Delta Color Compression
- Barriers and other synchronization hassles
- Other small things
- Q&A

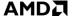

# AGENDA OR THE PREVIOUSLY MENTIONED CHECKLIST

- DCC Delta Color Compression
- Barriers and other synchronization hassles
- Other small things
- Q&A

+ async compute opportunity

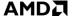

## DCC - DELTA COLOR COMPRESSION

- What is DCC?
- Why do we want it
- -> Performance impact
- How to enable DCC?
- -> the journey of enabling DCC for this game

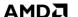

#### WHAT IS DCC?

- DCC Delta Color Compression
- Takes advantage of the fact that render targets tend to store slowly varying data
  - E.g. a blue sky will have little variance between the pixels

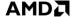

#### WHAT IS DCC?

- DCC Delta Color Compression
- Takes advantage of the fact that render targets tend to store slowly varying data
  - E.g. a blue sky will have little variance between the pixels

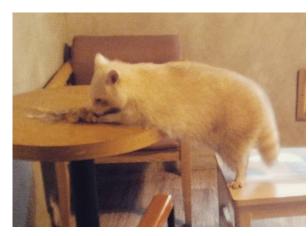

#### WHAT IS DCC?

- DCC Delta Color Compression
- Takes advantage of the fact that render targets tend to store slowly varying data
  - E.g. a blue sky will have little variance between the pixels

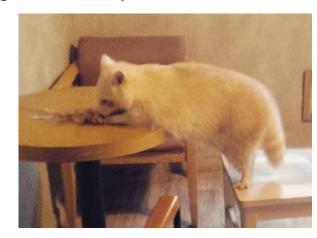

- Stores whole blocks one value is stored with full precision, rest is stored as delta
- It's lossless

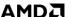

#### WHY DO WE WANT DCC?

- It's a bandwidth saver
- Take a special emphasis in enabling DCC for the G-buffer render targets
  - they usually benefit a lot from bandwidth savings

#### WHY DO WE WANT DCC?

- It's a bandwidth saver
- Take a special emphasis in enabling DCC for the G-buffer render targets
  - they usually benefit a lot from bandwidth savings
- How much?
- Depends on workload and varies between graphics card
- But in this particular game title, we observed speed-ups on all tested AMD GPUs, ranging between
  - ~5 10%

#### WHY DO WE WANT DCC?

- It's a bandwidth saver
- Take a special emphasis in enabling DCC for the G-buffer render targets
  - they usually benefit a lot from bandwidth savings
- How much?
- Depends on workload and varies between graphics card
- But in this particular game title, we observed speed-ups on all tested AMD GPUs, ranging
  - between
  - ~5 10%

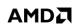

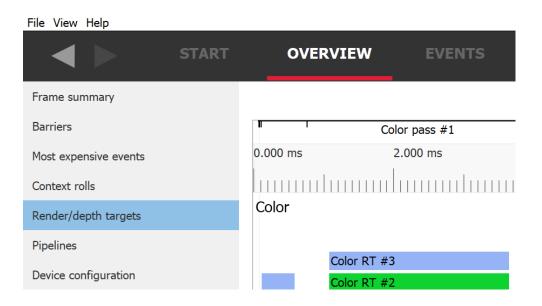

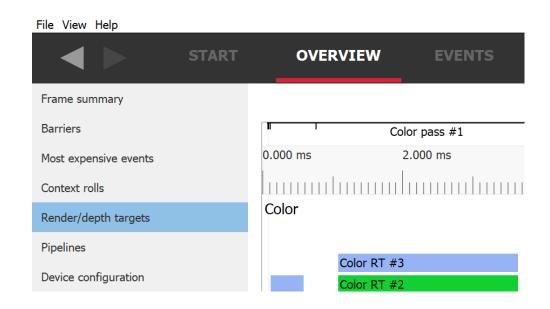

| Name        | Format                             | Width | Height | Size in memory | Draw calls | Compression | Pixel wavefront ratio | Sample count | Out of order draw calls | Duration |
|-------------|------------------------------------|-------|--------|----------------|------------|-------------|-----------------------|--------------|-------------------------|----------|
| Color RT #0 | VK_FORMAT_R8G8B8A8_SRGB            | 3840  | 2160   | 32 MB          | 1874       | OFF         | 178%                  | 1            | 0 / 1874                | 5.044 ms |
| Color RT #1 | VK_FORMAT_A2R10G10B10_UNORM_PACK32 | 3840  | 2160   | 32 MB          | 1577       | OFF         | 178%                  | 1            | 0 / 1577                | 3.761 ms |
| Color RT #2 | VK_FORMAT_R8G8B8A8_UNORM           | 3840  | 2160   | 32 MB          | 1870       | OFF         | 178%                  | 1            | 0 / 1870                | 4.332 ms |
| Color RT #3 | VK_FORMAT_R8G8B8A8_UNORM           | 3840  | 2160   | 32 MB          | 1871       | OFF         | 178%                  | 1            | 0 / 1871                | 4.671 ms |

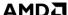

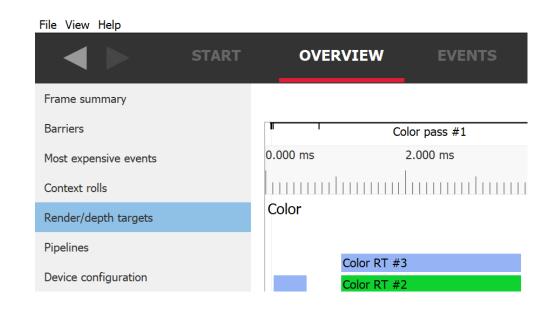

| Name        | Format                             | Width | Height | Size in memory | Draw calls | Compression | Pixel wavefront ratio | Sample count | Out of order draw calls | Duration |
|-------------|------------------------------------|-------|--------|----------------|------------|-------------|-----------------------|--------------|-------------------------|----------|
| Color RT #0 | VK_FORMAT_R8G8B8A8_SRGB            | 3840  | 2160   | 32 MB          | 1874       | OFF         | 178%                  | 1            | 0 / 1874                | 5.044 ms |
| Color RT #1 | VK_FORMAT_A2R10G10B10_UNORM_PACK32 | 3840  | 2160   | 32 MB          | 1577       | OFF         | 178%                  | 1            | 0 / 1577                | 3.761 ms |
| Color RT #2 | VK_FORMAT_R8G8B8A8_UNORM           | 3840  | 2160   | 32 MB          | 1870       | OFF         | 178%                  | 1            | 0 / 1870                | 4.332 ms |
| Color RT #3 | VK_FORMAT_R8G8B8A8_UNORM           | 3840  | 2160   | 32 MB          | 1871       | OFF         | 178%                  | 1            | 0 / 1871                | 4.671 ms |

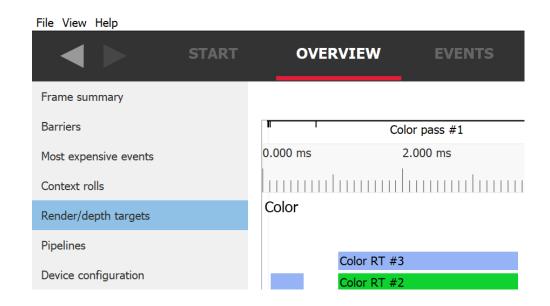

| Name        | Format                             | Width | Height | Size in memory | Draw calls | Compression | Pixel wavefront ratio | Sample count | Out of order draw calls | Duration |
|-------------|------------------------------------|-------|--------|----------------|------------|-------------|-----------------------|--------------|-------------------------|----------|
| Color RT #0 | VK_FORMAT_R8G8B8A8_SRGB            | 3840  | 2160   | 32 MB          | 1874       | OFF         | 178%                  | 1            | 0 / 1874                | 5.044 ms |
| Color RT #1 | VK_FORMAT_A2R10G10B10_UNORM_PACK32 | 3840  | 2160   | 32 MB          | 1577       | OFF         | 178%                  | 1            | 0 / 1577                | 3.761 ms |
| Color RT #2 | VK_FORMAT_R8G8B8A8_UNORM           | 3840  | 2160   | 32 MB          | 1870       | OFF         | 178%                  | 1            | 0 / 1870                | 4.332 ms |
| Color RT #3 | VK_FORMAT_R8G8B8A8_UNORM           | 3840  | 2160   | 32 MB          | 1871       | OFF         | 178%                  | 1            | 0 / 1871                | 4.671 ms |

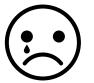

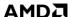

- You can check the format
  - Float format
  - Integer format

| Name        | Format                             | Width | Height | Size in memory | Draw calls |
|-------------|------------------------------------|-------|--------|----------------|------------|
| Color RT #0 | VK_FORMAT_R8G8B8A8_SRGB            | 3840  | 2160   | 32 MB          | 1874       |
| Color RT #1 | VK_FORMAT_A2R10G10B10_UNORM_PACK32 | 3840  | 2160   | 32 MB          | 1577       |
| Color RT #2 | VK_FORMAT_R8G8B8A8_UNORM           | 3840  | 2160   | 32 MB          | 1870       |
| Color RT #3 | VK_FORMAT_R8G8B8A8_UNORM           | 3840  | 2160   | 32 MB          | 1871       |

| ·           |  |
|-------------|--|
| Compression |  |
| OFF         |  |
| OFF         |  |
| OFF         |  |
| OFF         |  |

| Pixel wavefront ratio | Sample count | Out of order draw calls | Duration |
|-----------------------|--------------|-------------------------|----------|
| 178%                  | 1            | 0 / 1874                | 5.044 ms |
| 178%                  | 1            | 0 / 1577                | 3.761 ms |
| 178%                  | 1            | 0 / 1870                | 4.332 ms |
| 178%                  | 1            | 0 / 1871                | 4.671 ms |

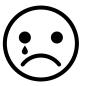

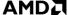

- You can check the format
  - Float format
  - Integer format
- All of the below are supported

| Name        | Format                             | Width | Height | Size in memory | Draw calls |
|-------------|------------------------------------|-------|--------|----------------|------------|
| Color RT #0 | VK_FORMAT_R8G8B8A8_SRGB            | 3840  | 2160   | 32 MB          | 1874       |
| Color RT #1 | VK_FORMAT_A2R10G10B10_UNORM_PACK32 | 3840  | 2160   | 32 MB          | 1577       |
| Color RT #2 | VK_FORMAT_R8G8B8A8_UNORM           | 3840  | 2160   | 32 MB          | 1870       |
| Color RT #3 | VK_FORMAT_R8G8B8A8_UNORM           | 3840  | 2160   | 32 MB          | 1871       |

| Compression |   |
|-------------|---|
| OFF         |   |
| OFF         |   |
| OFF         |   |
| OFF         |   |
|             | ч |

| Pixel wavefront ratio | Sample count | Out of order draw calls | Duration |
|-----------------------|--------------|-------------------------|----------|
| 178%                  | 1            | 0 / 1874                | 5.044 ms |
| 178%                  | 1            | 0 / 1577                | 3.761 ms |
| 178%                  | 1            | 0 / 1870                | 4.332 ms |
| 178%                  | 1            | 0 / 1871                | 4.671 ms |

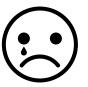

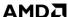

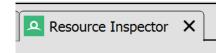

| vkCreatelmage            |                                                                                                    |
|--------------------------|----------------------------------------------------------------------------------------------------|
| device                   | Device 10 P                                                                                                    |
| ✓ CreateInfo             | VkImageCreateInfo()                                                                                                    |
| sType                    | VK_STRUCTURE_TYPE_IMAGE_CREATE_INFO                                                                                                  |
| pNext                    | NULL                                                                                                    |
| flags                    | VK_IMAGE_CREATE_MUTABLE_FORMAT_BIT                                                                                                   |
| imageType                | VK_IMAGE_TYPE_2D                                                                                                    |
| format                   | VK_FORMAT_R8G8B8A8_SRGB                                                                                                    |
| > extent                 | VkExtent3D()                                                                                                    |
| mipLevels                | 1                                                                                                    |
| arrayLayers              | 1                                                                                                    |
| samples                  | VK_SAMPLE_COUNT_1_BIT                                                                                                    |
| tiling                   | VK_IMAGE_TILING_OPTIMAL                                                                                                    |
| usage                    | VK_IMAGE_USAGE_TRANSFER_SRC_BIT   VK_IMAGE_USAGE_TRANSFER_DST_BIT   VK_IMAGE_USAGE_SAMPLED_BIT   VK_IMAGE_USAGE_COLOR_ATTACHMENT_BIT |
| sharing Mode             | VK_SHARING_MODE_EXCLUSIVE                                                                                                    |
| queue Family Index Count | 0                                                                                                    |
| pQueueFamilyIndices      | uint32_t[]                                                                                                    |
| initialLayout            | VK_IMAGE_LAYOUT_UNDEFINED                                                                                                    |

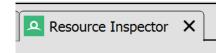

| <ul> <li>vkCreateImage</li> </ul> |                                                                                                    |
|-----------------------------------|----------------------------------------------------------------------------------------------------|
| device                            | Device 10 $\mathscr{S}$                                                                                                    |
| <b>∨</b> CreateInfo               | VkImageCreateInfo()                                                                                                    |
| sType                             | VK_STRUCTURE_TYPE_IMAGE_CREATE_INFO                                                                                                  |
| pNext                             | NULL                                                                                                    |
| flags                             | VK_IMAGE_CREATE_MUTABLE_FORMAT_BIT                                                                                                   |
| imageType                         | VK_IMAGE_TYPE_2D                                                                                                    |
| format                            | VK_FORMAT_R8G8B8A8_SRGB VK_FORMAT_R8G8B8A8_SRGB                                                                                      |
| > extent                          | VkExtent3D()                                                                                                    |
| mipLevels                         | 1                                                                                                    |
| arrayLayers                       | 1                                                                                                    |
| samples                           | VK_SAMPLE_COUNT_1_BIT                                                                                                    |
| tiling                            | VK_IMAGE_TILING_OPTIMAL                                                                                                    |
| usage                             | VK_IMAGE_USAGE_TRANSFER_SRC_BIT   VK_IMAGE_USAGE_TRANSFER_DST_BIT   VK_IMAGE_USAGE_SAMPLED_BIT   VK_IMAGE_USAGE_COLOR_ATTACHMENT_BIT |
| sharing Mode                      | VK_SHARING_MODE_EXCLUSIVE                                                                                                    |
| queueFamilyIndexCount             | 0                                                                                                    |
| pQueueFamilyIndices               | uint32_t[]                                                                                                    |
| initialLayout                     | VK_IMAGE_LAYOUT_UNDEFINED                                                                                                    |

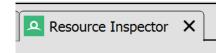

| · vkCreatelmage       |                                                                                                    |
|-----------------------|----------------------------------------------------------------------------------------------------|
| device                | Device 10 P                                                                                                    |
| <b>∨</b> CreateInfo   | VkImageCreateInfo()                                                                                                    |
| sType                 | VK_STRUCTURE_TYPE_IMAGE_CREATE_INFO                                                                                                  |
| pNext                 | NULL                                                                                                    |
| flags                 | VK_IMAGE_CREATE_MUTABLE_FORMAT_BIT                                                                                                   |
| imageType             | VK_IMAGE_TYPE_2D                                                                                                    |
| format                | VK_FORMAT_R8G8B8A8_SRGB VK_                                                                                                    |
| <b>&gt;</b> extent    | VkExtent3D()                                                                                                    |
| mipLevels             | 1                                                                                                    |
| arrayLayers           | 1                                                                                                    |
| samples               | VK_SAMPLE_COUNT_1_BIT                                                                                                    |
| tiling                | VK_IMAGE_TILING_OPTIMAL                                                                                                    |
| usage                 | VK_IMAGE_USAGE_TRANSFER_SRC_BIT   VK_IMAGE_USAGE_TRANSFER_DST_BIT   VK_IMAGE_USAGE_SAMPLED_BIT   VK_IMAGE_USAGE_COLOR_ATTACHMENT_BIT |
| sharingMode           | VK_SHARING_MODE_EXCLUSIVE                                                                                                    |
| queueFamilyIndexCount | 0                                                                                                    |
| pQueueFamilyIndices   | uint32_t[]                                                                                                    |
| initialLayout         | VK_IMAGE_LAYOUT_UNDEFINED                                                                                                    |

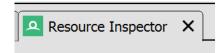

| vkCreatelmage         |                                                                                                    |  |
|-----------------------|----------------------------------------------------------------------------------------------------|--|
| device                | Device 10 P  VkImageCreateInfo()                                                                                                    |  |
| <b>∨</b> CreateInfo   |                                                                                                    |  |
| sType                 | VK_STRUCTURE_TYPE_IMAGE_CREATE_INFO                                                                                                  |  |
| pNext                 | NULL                                                                                                    |  |
| flags                 | VK_IMAGE_CREATE_MUTABLE_FORMAT_BIT                                                                                                   |  |
| imageType             | VK_IMAGE_TYPE_2D                                                                                                    |  |
| format                | VK_FORMAT_R8G8B8A8_SRGB VK_                                                                                                    |  |
| <b>&gt;</b> extent    | VkExtent3D()                                                                                                    |  |
| mipLevels             | 1                                                                                                    |  |
| arrayLayers           | 1                                                                                                    |  |
| samples               | VK_SAMPLE_COUNT_1_BIT                                                                                                    |  |
| tiling                | VK_IMAGE_TILING_OPTIMAL                                                                                                    |  |
| usage                 | VK_IMAGE_USAGE_TRANSFER_SRC_BIT   VK_IMAGE_USAGE_TRANSFER_DST_BIT   VK_IMAGE_USAGE_SAMPLED_BIT   VK_IMAGE_USAGE_COLOR_ATTACHMENT_BIT |  |
| sharing Mode          | VK_SHARING_MODE_EXCLUSIVE V                                                                                                    |  |
| queueFamilyIndexCount | 0                                                                                                    |  |
| pQueueFamilyIndices   | uint32_t[]                                                                                                    |  |
| initialLayout         | VK_IMAGE_LAYOUT_UNDEFINED                                                                                                    |  |

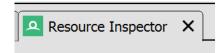

| <ul> <li>vkCreateImage</li> </ul> |                                                                                                    |  |
|-----------------------------------|----------------------------------------------------------------------------------------------------|--|
| device                            | Device 10 P  VkImageCreateInfo()                                                                                                    |  |
| <b>∨</b> CreateInfo               |                                                                                                    |  |
| sType                             | VK_STRUCTURE_TYPE_IMAGE_CREATE_INFO                                                                                                  |  |
| pNext                             | NULL                                                                                                    |  |
| flags                             | VK_IMAGE_CREATE_MUTABLE_FORMAT_BIT                                                                                                   |  |
| imageType                         | VK_IMAGE_TYPE_2D                                                                                                    |  |
| format                            | VK_FORMAT_R8G8B8A8_SRGB VK_                                                                                                    |  |
| > extent                          | VkExtent3D()                                                                                                    |  |
| mipLevels                         | 1                                                                                                    |  |
| arrayLayers                       | 1                                                                                                    |  |
| samples                           | VK_SAMPLE_COUNT_1_BIT                                                                                                    |  |
| tiling                            | VK_IMAGE_TILING_OPTIMAL                                                                                                    |  |
| usage                             | VK_IMAGE_USAGE_TRANSFER_SRC_BIT   VK_IMAGE_USAGE_TRANSFER_DST_BIT   VK_IMAGE_USAGE_SAMPLED_BIT   VK_IMAGE_USAGE_COLOR_ATTACHMENT_BIT |  |
| sharingMode                       | VK_SHARING_MODE_EXCLUSIVE V                                                                                                    |  |
| queueFamilyIndexCount             | 0                                                                                                    |  |
| pQueueFamilyIndices               | uint32_t[]                                                                                                    |  |
| initialLayout                     | VK_IMAGE_LAYOUT_UNDEFINED                                                                                                    |  |

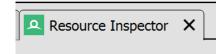

| <ul> <li>vkCreateImage</li> </ul> |                                                                                                    |                                    |  |
|-----------------------------------|----------------------------------------------------------------------------------------------------|------------------------------------|--|
| device                            | Device 10 P                                                                                                    |                                    |  |
| <b>∨</b> CreateInfo               | VkImageCreateInfo()                                                                                                    |                                    |  |
| sType                             | VK_STRUCTURE_TYPE_IMAGE_CREATE_INFO                                                                                                  |                                    |  |
| pNext                             | NULL                                                                                                    | VK_IMAGE_CREATE_MUTABLE_FORMAT_BIT |  |
| flags                             | VK_IMAGE_CREATE_MUTABLE_FORMAT_BIT                                                                                                   |                                    |  |
| imageType                         | VK_IMAGE_TYPE_2D                                                                                                    | disables DCC                       |  |
| format                            | VK_FORMAT_R8G8B8A8_SRGB V                                                                                                    |                                    |  |
| > extent                          | VkExtent3D()                                                                                                    |                                    |  |
| mipLevels                         | 1                                                                                                    |                                    |  |
| arrayLayers                       | 1                                                                                                    |                                    |  |
| samples                           | VK_SAMPLE_COUNT_1_BIT                                                                                                    |                                    |  |
| tiling                            | VK_IMAGE_TILING_OPTIMAL                                                                                                    |                                    |  |
| usage                             | VK_IMAGE_USAGE_TRANSFER_SRC_BIT   VK_IMAGE_USAGE_TRANSFER_DST_BIT   VK_IMAGE_USAGE_SAMPLED_BIT   VK_IMAGE_USAGE_COLOR_ATTACHMENT_BIT |                                    |  |
| sharing Mode                      | VK_SHARING_MODE_EXCLUSIVE V                                                                                                    |                                    |  |
| queueFamilyIndexCount             | 0                                                                                                    |                                    |  |
| pQueueFamilyIndices               | uint32_t[]                                                                                                    |                                    |  |
| initialLayout                     | VK_IMAGE_LAYOUT_UNDEFINED                                                                                                    |                                    |  |

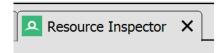

| vkCreatelmage         |                                                                                                    |                                    |  |
|-----------------------|----------------------------------------------------------------------------------------------------|------------------------------------|--|
| device                | Device 10 P                                                                                                    |                                    |  |
| <b>∨</b> CreateInfo   | VkImageCreateInfo()                                                                                                    |                                    |  |
| sType                 | VK_STRUCTURE_TYPE_IMAGE_CREATE_INFO                                                                                                  |                                    |  |
| pNext                 | NULL                                                                                                    | VK_IMAGE_CREATE_MUTABLE_FORMAT_BIT |  |
| flags                 | VK_IMAGE_CREATE_MUTABLE_FORMAT_BIT                                                                                                   |                                    |  |
| imageType             | VK_IMAGE_TYPE_2D                                                                                                    | disables DCC                       |  |
| format                | VK_FORMAT_R8G8B8A8_SRGB                                                                                                    | MHX.                               |  |
| > extent              | VkExtent3D()                                                                                                    | 14.                                |  |
| mipLevels             | 1                                                                                                    |                                    |  |
| arrayLayers           | 1                                                                                                    |                                    |  |
| samples               | VK_SAMPLE_COUNT_1_BIT                                                                                                    |                                    |  |
| tiling                | VK_IMAGE_TILING_OPTIMAL                                                                                                    |                                    |  |
| usage                 | VK_IMAGE_USAGE_TRANSFER_SRC_BIT   VK_IMAGE_USAGE_TRANSFER_DST_BIT   VK_IMAGE_USAGE_SAMPLED_BIT   VK_IMAGE_USAGE_COLOR_ATTACHMENT_BIT |                                    |  |
| sharingMode           | VK_SHARING_MODE_EXCLUSIVE V                                                                                                    |                                    |  |
| queueFamilyIndexCount | 0                                                                                                    |                                    |  |
| pQueueFamilyIndices   | uint32_t[]                                                                                                    |                                    |  |
| initialLayout         | VK_IMAGE_LAYOUT_UNDEFINED                                                                                                    |                                    |  |

#### VK IMAGE CREATE MUTABLE FORMAT BIT

DCC only works for float **XOR** integer formats

- -> R16G16B16A16\_SFLOAT, DCC is supported
- -> R16G16B16A16\_UNORM, DCC is supported

Etc.

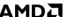

#### VK\_IMAGE\_CREATE\_MUTABLE\_FORMAT\_BIT

DCC only works for float XOR integer formats

- -> R16G16B16A16\_SFLOAT, DCC is supported
- -> R16G16B16A16\_UNORM, DCC is supported

Etc.

How does the driver know the format of the image?

```
VkImageCreateInfo imageCreateInfo = {};
imageCreateInfo.format = VK_FORMAT_R8G8B8A8_SRGB;
```

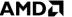

#### VK\_IMAGE\_CREATE\_MUTABLE\_FORMAT\_BIT

DCC only works for float XOR integer formats

- -> R16G16B16A16\_SFLOAT, DCC is supported
- -> R16G16B16A16\_UNORM, DCC is supported

Etc.

How does the driver know the format of the image?

```
VkImageCreateInfo imageCreateInfo = {};
imageCreateInfo.format = VK_FORMAT_R8G8B8A8_SRGB;
```

What happens when the mutable bit is set?

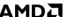

# VK IMAGE CREATE MUTABLE FORMAT BIT

```
VkImageCreateInfo imageCreateInfo = {};
imageCreateInfo.format = VK FORMAT R8G8B8A8 SRGB;
imageCreateInfo.flags = VK_IMAGE_CREATE_MUTABLE_FORMAT_BIT;
```

### Spec:

"VK\_IMAGE\_CREATE\_MUTABLE\_FORMAT\_BIT specifies that the image can be used to create a VkImageView with a different format from the image."

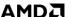

```
VkImageCreateInfo imageCreateInfo = {};
imageCreateInfo.format = VK_FORMAT_R8G8B8A8_SRGB;
imageCreateInfo.flags = VK_IMAGE_CREATE_MUTABLE_FORMAT_BIT;
```

### Spec:

"VK\_IMAGE\_CREATE\_MUTABLE\_FORMAT\_BIT specifies that the image can be used to create a VkImageView with a **different format** from the image."

-> The driver can't rely on the format information from the VkImageCreateInfo struct anymore

-> The driver can't rely on the format information from the VkImageCreateInfo struct anymore

For **float XOR integer**, the driver needs to distinguish between:

- 1. Image views with integer AND float formats are used on the image -> DCC must be disabled
- 2. Unsupported format is used -> DCC must be disabled
- 3. Only integer formats are used, e.g. UNORM and SRGB -> DCC can be enabled
- 4. Only float formats are used -> DCC can be enabled

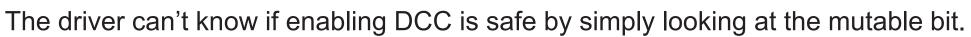

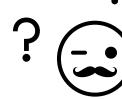

-> The driver can't rely on the format information from the VkImageCreateInfo struct anymore

For **float XOR integer**, the driver needs to distinguish between:

- 1. Image views with integer AND float formats are used on the image -> DCC must be disabled
- Unsupported format is used -> DCC must be disabled
- 3. Only integer formats are used, e.g. UNORM and SRGB -> DCC can be enabled
- 4. Only float formats are used -> DCC can be enabled

The driver can't know if enabling DCC is safe by simply looking at the mutable bit.

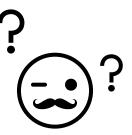

-> The driver can't rely on the format information from the VkImageCreateInfo struct anymore

For **float XOR integer**, the driver needs to distinguish between:

- 1. Image views with integer AND float formats are used on the image -> DCC must be disabled
- 2. Unsupported format is used -> DCC must be disabled
- 3. Only integer formats are used, e.g. UNORM and SRGB -> DCC can be enabled
- 4. Only float formats are used -> DCC can be enabled

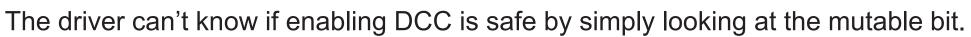

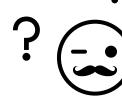

The driver can't know if enabling DCC is safe by simply looking at the mutable bit.

-> provide additional information by using

VK\_KHR\_image\_format\_list

```
typedef struct VkImageFormatListCreateInfoKHR {
    VkStructureType sType;
    const void* pNext;
    uint32_t viewFormatCount;
    const VkFormat* pViewFormats;
} VkImageFormatListCreateInfoKHR;
```

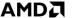

```
VkImageFormatListCreateInfoKHR imageFormatList = {};
imageFormatList.sType = VK_STRUCTURE_TYPE_IMAGE_FORMAT_LIST_CREATE_INFO_KHR
imageFormatList.pNext = ... ;
imageFormatList.viewFormatCount = formatCount;
imageFormatList.pViewFormats = formats; // array of VkFormat
VkImageCreateInfo imageCreateInfo = {};
imageCreateInfo.format = VK FORMAT R8G8B8A8 SRGB;
imageCreateInfo.flags = VK IMAGE CREATE MUTABLE FORMAT BIT;
imageCreateInfo.pNext = &imageFormatList;
```

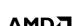

| device                          | Device 10 P                                                                                                    |  |  |  |  |  |  |
|---------------------------------|----------------------------------------------------------------------------------------------------|--|--|--|--|--|--|
| ✓ CreateInfo                    | VkImageCreateInfo()                                                                                                    |  |  |  |  |  |  |
| sType                           | VK_STRUCTURE_TYPE_IMAGE_CREATE_INFO                                                                                                |  |  |  |  |  |  |
| <b>∨</b> pNext                  | VklmageFormatListCreateInfoKHR()                                                                                                   |  |  |  |  |  |  |
| sType                           | VK_STRUCTURE_TYPE_IMAGE_FORMAT_LIST_CREATE_INFO_KHR                                                                                |  |  |  |  |  |  |
| pNext                           | NULL                                                                                                    |  |  |  |  |  |  |
| viewFormatCount                 | 2                                                                                                    |  |  |  |  |  |  |
| ✓ pViewFormats                  | VkFormat[]                                                                                                    |  |  |  |  |  |  |
| [0]                             | VK_FORMAT_R8G8B8A8_UNORM                                                                                                    |  |  |  |  |  |  |
| [1]                             | VK_FORMAT_UNDEFINED                                                                                                    |  |  |  |  |  |  |
| flags                           | VK_IMAGE_CREATE_MUTABLE_FORMAT_BIT                                                                                                 |  |  |  |  |  |  |
| imageType                       | VK_IMAGE_TYPE_2D                                                                                                    |  |  |  |  |  |  |
| format                          | VK_FORMAT_R8G8B8A8_SRGB                                                                                                    |  |  |  |  |  |  |
| > extent                        | VkExtent3D()                                                                                                    |  |  |  |  |  |  |
| mipLevels                       | 1                                                                                                    |  |  |  |  |  |  |
| arrayLayers                     | 1                                                                                                    |  |  |  |  |  |  |
| samples                         | VK_SAMPLE_COUNT_1_BIT                                                                                                    |  |  |  |  |  |  |
| tiling                          | VK_IMAGE_TILING_OPTIMAL                                                                                                    |  |  |  |  |  |  |
| usage                           | VK_IMAGE_USAGE_TRANSFER_SRC_BIT   VK_IMAGE_USAGE_TRANSFER_DST_BIT   VK_IMAGE_USAGE_SAMPLED_BIT   VK_IMAGE_USAGE_COLOR_ATTACHMENT_B |  |  |  |  |  |  |
| sharing Mode                    | VK_SHARING_MODE_CONCURRENT                                                                                                    |  |  |  |  |  |  |
| queueFamilyIndexCount           | 3                                                                                                    |  |  |  |  |  |  |
| <b>&gt;</b> pQueueFamilyIndices | uint32_t[]                                                                                                    |  |  |  |  |  |  |
| initialLayout                   | VK_IMAGE_LAYOUT_UNDEFINED                                                                                                    |  |  |  |  |  |  |

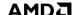

# DOUBLE-CHECK IF THE CHANGE HAD THE INTENDED EFFECT

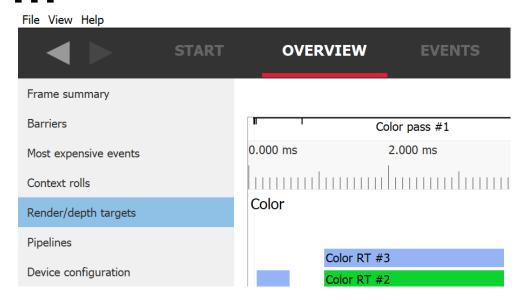

| Name        | Format                             | Width | Height | Size in memory | Draw calls | Compression | Pixel wavefront ratio | Sample count | Out of order draw calls | Duration |
|-------------|------------------------------------|-------|--------|----------------|------------|-------------|-----------------------|--------------|-------------------------|----------|
| Color RT #0 | VK_FORMAT_R8G8B8A8_SRGB            | 3840  | 2160   | 32 MB          | 1874       | OFF         | 178%                  | 1            | 0 / 1874                | 5.044 ms |
| Color RT #1 | VK_FORMAT_A2R10G10B10_UNORM_PACK32 | 3840  | 2160   | 32 MB          | 1577       | OFF         | 178%                  | 1            | 0 / 1577                | 3.761 ms |
| Color RT #2 | VK_FORMAT_R8G8B8A8_UNORM           | 3840  | 2160   | 32 MB          | 1870       | OFF         | 178%                  | 1            | 0 / 1870                | 4.332 ms |
| Color RT #3 | VK_FORMAT_R8G8B8A8_UNORM           | 3840  | 2160   | 32 MB          | 1871       | OFF         | 178%                  | 1            | 0 / 1871                | 4.671 ms |

# DOUBLE-CHECK IF THE CHANGE HAD THE INTENDED EFFECT

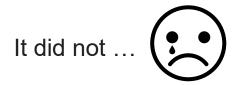

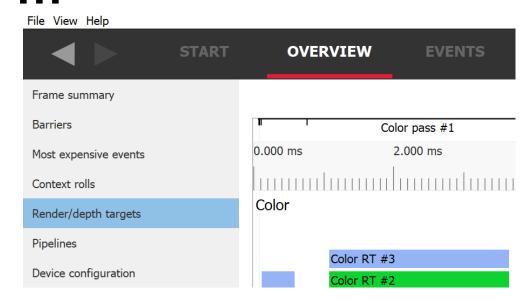

| Name        | Format                             | Width | Height | Size in memory | Draw calls | Compression | Pixel wavefront ratio | Sample count | Out of order draw calls | Duration |
|-------------|------------------------------------|-------|--------|----------------|------------|-------------|-----------------------|--------------|-------------------------|----------|
| Color RT #0 | VK_FORMAT_R8G8B8A8_SRGB            | 3840  | 2160   | 32 MB          | 1874       | OFF         | 178%                  | 1            | 0 / 1874                | 5.044 ms |
| Color RT #1 | VK_FORMAT_A2R10G10B10_UNORM_PACK32 | 3840  | 2160   | 32 MB          | 1577       | OFF         | 178%                  | 1            | 0 / 1577                | 3.761 ms |
| Color RT #2 | VK_FORMAT_R8G8B8A8_UNORM           | 3840  | 2160   | 32 MB          | 1870       | OFF         | 178%                  | 1            | 0 / 1870                | 4.332 ms |
| Color RT #3 | VK_FORMAT_R8G8B8A8_UNORM           | 3840  | 2160   | 32 MB          | 1871       | OFF         | 178%                  | 1            | 0 / 1871                | 4.671 ms |

# DOUBLE-CHECK IF THE CHANGE HAD THE INTENDED EFFECT

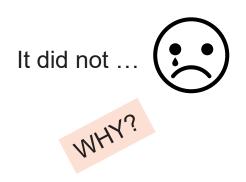

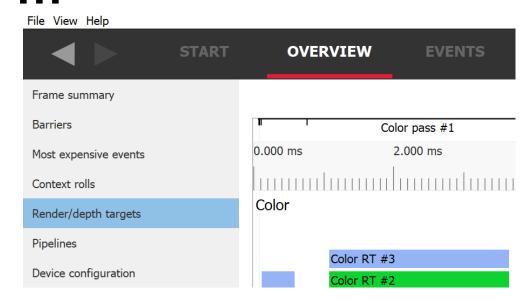

| Name        | Format                             | Width | Height | Size in memory | Draw calls | Compression | Pixel wavefront ratio | Sample count | Out of order draw calls | Duration |
|-------------|------------------------------------|-------|--------|----------------|------------|-------------|-----------------------|--------------|-------------------------|----------|
| Color RT #0 | VK_FORMAT_R8G8B8A8_SRGB            | 3840  | 2160   | 32 MB          | 1874       | OFF         | 178%                  | 1            | 0 / 1874                | 5.044 ms |
| Color RT #1 | VK_FORMAT_A2R10G10B10_UNORM_PACK32 | 3840  | 2160   | 32 MB          | 1577       | OFF         | 178%                  | 1            | 0 / 1577                | 3.761 ms |
| Color RT #2 | VK_FORMAT_R8G8B8A8_UNORM           | 3840  | 2160   | 32 MB          | 1870       | OFF         | 178%                  | 1            | 0 / 1870                | 4.332 ms |
| Color RT #3 | VK_FORMAT_R8G8B8A8_UNORM           | 3840  | 2160   | 32 MB          | 1871       | OFF         | 178%                  | 1            | 0 / 1871                | 4.671 ms |

| vkCreateImage         |                                                                                                    |
|-----------------------|----------------------------------------------------------------------------------------------------|
| device                | Device 10 &                                                                                                    |
| <b>∨</b> CreateInfo   | VklmageCreateInfo()                                                                                                    |
| sType                 | VK_STRUCTURE_TYPE_IMAGE_CREATE_INFO                                                                                                  |
| <b>∨</b> pNext        | VklmageFormatListCreateInfoKHR()                                                                                                    |
| sType                 | VK_STRUCTURE_TYPE_IMAGE_FORMAT_LIST_CREATE_INFO_KHR                                                                                  |
| pNext                 | NULL                                                                                                    |
| viewFormatCount       | 2                                                                                                    |
| <b>∨</b> pViewFormats | VkFormat[]                                                                                                    |
| [0]                   | VK_FORMAT_R8G8B8A8_UNORM                                                                                                    |
| [1]                   | VK_FORMAT_UNDEFINED                                                                                                    |
| flags                 | VK_IMAGE_CREATE_MUTABLE_FORMAT_BIT                                                                                                   |
| imageType             | VK_IMAGE_TYPE_2D                                                                                                    |
| format                | VK_FORMAT_R8G8B8A8_SRGB                                                                                                    |
| > extent              | VkExtent3D()                                                                                                    |
| mipLevels             | 1                                                                                                    |
| arrayLayers           | 1                                                                                                    |
| samples               | VK_SAMPLE_COUNT_1_BIT                                                                                                    |
| tiling                | VK_IMAGE_TILING_OPTIMAL                                                                                                    |
| usage                 | VK_IMAGE_USAGE_TRANSFER_SRC_BIT   VK_IMAGE_USAGE_TRANSFER_DST_BIT   VK_IMAGE_USAGE_SAMPLED_BIT   VK_IMAGE_USAGE_COLOR_ATTACHMENT_BIT |
| sharing Mode          | VK_SHARING_MODE_CONCURRENT                                                                                                    |
| queueFamilyIndexCount | 3                                                                                                    |
| > pQueueFamilyIndices | uint32_t[]                                                                                                    |
| initialLayout         | VK_IMAGE_LAYOUT_UNDEFINED                                                                                                    |

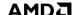

| vkCreateImage         |                                                                                                    |
|-----------------------|----------------------------------------------------------------------------------------------------|
| device                | Device 10 8                                                                                                    |
| <b>∨</b> CreateInfo   | VklmageCreateInfo()                                                                                                    |
| sType                 | VK_STRUCTURE_TYPE_IMAGE_CREATE_INFO                                                                                                  |
| <b>∨</b> pNext        | VkImageFormatListCreateInfoKHR()                                                                                                    |
| sType                 | VK_STRUCTURE_TYPE_IMAGE_FORMAT_LIST_CREATE_INFO_KHR                                                                                  |
| pNext                 | NULL                                                                                                    |
| viewFormatCount       | 2                                                                                                    |
| <b>∨</b> pViewFormats | VkFormat[]                                                                                                    |
| [0]                   | VK_FORMAT_R8G8B8A8_UNORM                                                                                                    |
| [1]                   | VK_FORMAT_UNDEFINED                                                                                                    |
| flags                 | VK_IMAGE_CREATE_MUTABLE_FORMAT_BIT                                                                                                   |
| imageType             | VK_IMAGE_TYPE_2D                                                                                                    |
| format                | VK_FORMAT_R8G8B8A8_SRGB                                                                                                    |
| > extent              | VkExtent3D()                                                                                                    |
| mipLevels             | 1                                                                                                    |
| arrayLayers           | 1                                                                                                    |
| samples               | VK_SAMPLE_COUNT_1_BIT                                                                                                    |
| tiling                | VK_IMAGE_TILING_OPTIMAL                                                                                                    |
| usage                 | VK_IMAGE_USAGE_TRANSFER_SRC_BIT   VK_IMAGE_USAGE_TRANSFER_DST_BIT   VK_IMAGE_USAGE_SAMPLED_BIT   VK_IMAGE_USAGE_COLOR_ATTACHMENT_BIT |
| sharing Mode          | VK_SHARING_MODE_CONCURRENT                                                                                                    |
| queueFamilyIndexCount | 3                                                                                                    |
| > pQueueFamilyIndices | uint32_t[]                                                                                                    |
| initialLayout         | VK_IMAGE_LAYOUT_UNDEFINED                                                                                                    |

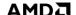

| vkCreateImage                   | A A                                                                                                    |
|---------------------------------|----------------------------------------------------------------------------------------------------|
| device                          | Device 10 P                                                                                                    |
| <b>∨</b> CreateInfo             | VkImageCreateInfo()                                                                                                    |
| sType                           | VK_STRUCTURE_TYPE_IMAGE_CREATE_INFO                                                                                                 |
| <b>∨</b> pNext                  | VkImageFormatListCreateInfoKHR()                                                                                                    |
| sType                           | VK_STRUCTURE_TYPE_IMAGE_FORMAT_LIST_CREATE_INFO_KHR                                                                                 |
| pNext                           | NULL                                                                                                    |
| viewFormatCount                 | 2                                                                                                    |
| <b>∨</b> pViewFormats           | VkFormat[]                                                                                                    |
| [0]                             | VK_FORMAT_R8G8B8A8_UNORM                                                                                                    |
| [1]                             | VK_FORMAT_UNDEFINED                                                                                                    |
| flags                           | VK_IMAGE_CREATE_MUTABLE_FORMAT_BIT                                                                                                  |
| imageType                       | VK_IMAGE_TYPE_2D                                                                                                    |
| format                          | VK_FORMAT_R8G8B8A8_SRGB                                                                                                    |
| > extent                        | VkExtent3D()                                                                                                    |
| mipLevels                       | 1                                                                                                    |
| arrayLayers                     | 1                                                                                                    |
| samples                         | VK_SAMPLE_COUNT_1_BIT                                                                                                    |
| tiling                          | VK_IMAGE_TILING_OPTIMAL                                                                                                    |
| usage                           | VK_IMAGE_USAGE_TRANSFER_SRC_BIT   VK_IMAGE_USAGE_TRANSFER_DST_BIT   VK_IMAGE_USAGE_SAMPLED_BIT   VK_IMAGE_USAGE_COLOR_ATTACHMENT_BI |
| sharing Mode                    | VK_SHARING_MODE_CONCURRENT                                                                                                    |
| queueFamilyIndexCount           | 3                                                                                                    |
| <b>&gt;</b> pQueueFamilyIndices | uint32_t[]                                                                                                    |
| initialLayout                   | VK_IMAGE_LAYOUT_UNDEFINED                                                                                                    |

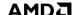

| vkCreatelmage                   |                                                                                                    |
|---------------------------------|----------------------------------------------------------------------------------------------------|
| device                          | Device 10 P                                                                                                    |
| <b>∨</b> CreateInfo             | VkImageCreateInfo()                                                                                                    |
| sType                           | VK_STRUCTURE_TYPE_IMAGE_CREATE_INFO                                                                                                  |
| <b>∨</b> pNext                  | VkImageFormatListCreateInfoKHR()                                                                                                    |
| sType                           | VK_STRUCTURE_TYPE_IMAGE_FORMAT_LIST_CREATE_INFO_KHR                                                                                  |
| pNext                           | NULL                                                                                                    |
| viewFormatCount                 | 2                                                                                                    |
| <b>∨</b> pViewFormats           | VkFormat[]                                                                                                    |
| [0]                             | VK_FORMAT_R8G8B8A8_UNORM                                                                                                    |
| [1]                             | VK_FORMAT_UNDEFINED                                                                                                    |
| flags                           | VK_IMAGE_CREATE_MUTABLE_FORMAT_BIT                                                                                                   |
| imageType                       | VK_IMAGE_TYPE_2D                                                                                                    |
| format                          | VK_FORMAT_R8G8B8A8_SRGB                                                                                                    |
| > extent                        | VkExtent3D()                                                                                                    |
| mipLevels                       | 1                                                                                                    |
| arrayLayers                     | 1                                                                                                    |
| samples                         | VK_SAMPLE_COUNT_1_BIT                                                                                                    |
| tiling                          | VK_IMAGE_TILING_OPTIMAL                                                                                                    |
| usage                           | VK_IMAGE_USAGE_TRANSFER_SRC_BIT   VK_IMAGE_USAGE_TRANSFER_DST_BIT   VK_IMAGE_USAGE_SAMPLED_BIT   VK_IMAGE_USAGE_COLOR_ATTACHMENT_BIT |
| sharing Mode                    | VK_SHARING_MODE_CONCURRENT                                                                                                    |
| queue Family Index Count        | 3                                                                                                    |
| <b>&gt;</b> pQueueFamilyIndices | uint32_t[]                                                                                                    |
| initialLayout                   | VK_IMAGE_LAYOUT_UNDEFINED                                                                                                    |

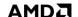

| <ul> <li>vkCreateImage</li> </ul> |                                                                                                    |
|-----------------------------------|----------------------------------------------------------------------------------------------------|
| device                            | Device 10 P                                                                                                    |
| <b>∨</b> CreateInfo               | VkImageCreateInfo()                                                                                                    |
| sType                             | VK_STRUCTURE_TYPE_IMAGE_CREATE_INFO                                                                                                  |
| <b>∨</b> pNext                    | VkImageFormatListCreateInfoKHR()                                                                                                    |
| sType                             | VK_STRUCTURE_TYPE_IMAGE_FORMAT_LIST_CREATE_INFO_KHR                                                                                  |
| pNext                             | NULL                                                                                                    |
| viewFormatCount                   | 2                                                                                                    |
| <b>∨</b> pViewFormats             | VkFormat[]                                                                                                    |
| [0]                               | VK_FORMAT_R8G8B8A8_UNORM                                                                                                    |
| [1]                               | VK_FORMAT_UNDEFINED                                                                                                    |
| flags                             | VK_IMAGE_CREATE_MUTABLE_FORMAT_BIT                                                                                                   |
| imageType                         | VK_IMAGE_TYPE_2D                                                                                                    |
| format                            | VK_FORMAT_R8G8B8A8_SRGB V                                                                                                    |
| > extent                          | VkExtent3D()                                                                                                    |
| mipLevels                         | 1                                                                                                    |
| arrayLayers                       | 1                                                                                                    |
| samples                           | VK_SAMPLE_COUNT_1_BIT                                                                                                    |
| tiling                            | VK_IMAGE_TILING_OPTIMAL                                                                                                    |
| usage                             | VK_IMAGE_USAGE_TRANSFER_SRC_BIT   VK_IMAGE_USAGE_TRANSFER_DST_BIT   VK_IMAGE_USAGE_SAMPLED_BIT   VK_IMAGE_USAGE_COLOR_ATTACHMENT_BIT |
| sharing Mode                      | VK_SHARING_MODE_CONCURRENT                                                                                                    |
| queueFamilyIndexCount             | 3                                                                                                    |
| <b>&gt;</b> pQueueFamilyIndices   | uint32_t[]                                                                                                    |
| initialLayout                     | VK_IMAGE_LAYOUT_UNDEFINED                                                                                                    |

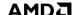

| vkCreateImage<br>device | Device 10 P                                               |                                                                             |  |  |  |  |  |  |
|-------------------------|-----------------------------------------------------------|-----------------------------------------------------------------------------|--|--|--|--|--|--|
| ✓ CreateInfo            | VkImageCreateInfo()                                       |                                                                             |  |  |  |  |  |  |
| sType                   | VK_STRUCTURE_TYPE_IMAGE_CREATE_INFO                       |                                                                             |  |  |  |  |  |  |
| ✓ pNext                 | VklmageFormatListCreateInfoKHR()                          |                                                                             |  |  |  |  |  |  |
| sType                   | VK_STRUCTURE_TYPE_IMAGE_FORMAT_LIST_CREATE_INFO_KHR       |                                                                             |  |  |  |  |  |  |
| pNext                   | NULL                                                      | Async compute support was added to the engine                               |  |  |  |  |  |  |
| viewFormatCount         | 2                                                         | Async compute support was added to the engine                               |  |  |  |  |  |  |
| <b>∨</b> pViewFormats   | VkFormat[]                                                |                                                                             |  |  |  |  |  |  |
| [0]                     | VK_FORMAT_R8G8B8A8_UNORM                                  | As a side-effect, now all resources have by                                 |  |  |  |  |  |  |
| [1]                     | VK_FORMAT_UNDEFINED                                       |                                                                             |  |  |  |  |  |  |
| flags                   | VK_IMAGE_CREATE_MUTABLE_FORMAT_BIT                        | default sharing mode concurrent                                             |  |  |  |  |  |  |
| imageType               | VK_IMAGE_TYPE_2D                                          |                                                                             |  |  |  |  |  |  |
| format                  | VK_FORMAT_R8G8B8A8_SRGB                                   |                                                                             |  |  |  |  |  |  |
| > extent                | VkExtent3D()                                              |                                                                             |  |  |  |  |  |  |
| mipLevels               | 1                                                         |                                                                             |  |  |  |  |  |  |
| arrayLayers             | 1                                                         |                                                                             |  |  |  |  |  |  |
| samples                 | VK_SAMPLE_COUNT_1_BIT                                     |                                                                             |  |  |  |  |  |  |
| tiling                  | VK_IMAGE_TILING_OPTIMAL                                   |                                                                             |  |  |  |  |  |  |
| usage                   | VK_IMAGE_USAGE_TRANSFER_SRC_BIT   VK_IMAGE_USAGE_TRANSFER | _DST_BIT   VK_IMAGE_USAGE_SAMPLED_BIT   VK_IMAGE_USAGE_COLOR_ATTACHMENT_BIT |  |  |  |  |  |  |
| sharingMode             | VK_SHARING_MODE_CONCURRENT                                |                                                                             |  |  |  |  |  |  |
| queueFamilyIndexCount   | 3                                                         |                                                                             |  |  |  |  |  |  |
| > pQueueFamilyIndices   | uint32_t[]                                                |                                                                             |  |  |  |  |  |  |
| initialLayout           | VK_IMAGE_LAYOUT_UNDEFINED                                 |                                                                             |  |  |  |  |  |  |

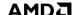

| vkCreateImage<br>device         | Device 10 P                                    |                                                |
|---------------------------------|------------------------------------------------|------------------------------------------------|
| ✓ CreateInfo                    | VkImageCreateInfo()                            |                                                |
| sType                           | VK_STRUCTURE_TYPE_IMAGE_CREATE_INFO            |                                                |
| <b>∨</b> pNext                  | VkImageFormatListCreateInfoKHR()               |                                                |
| sType                           | VK_STRUCTURE_TYPE_IMAGE_FORMAT_LIST_CREATE_IN  | NFO_KHR                                        |
| pNext                           | NULL                                           | Async compute support was added to the engine! |
| viewFormatCount                 | 2                                              | Async compute support was added to the engine: |
| ✓ pViewFormats                  | VkFormat[]                                     |                                                |
| [0]                             | VK_FORMAT_R8G8B8A8_UNORM                       | As a side-effect, now all resources have by    |
| [1]                             | VK_FORMAT_UNDEFINED                            |                                                |
| flags                           | VK_IMAGE_CREATE_MUTABLE_FORMAT_BIT             | default sharing mode concurrent                |
| imageType                       | VK_IMAGE_TYPE_2D                               |                                                |
| format                          | VK_FORMAT_R8G8B8A8_SRGB                        |                                                |
| > extent                        | VkExtent3D()                                   |                                                |
| mipLevels                       | 1                                              |                                                |
| arrayLayers                     | 1                                              |                                                |
| samples                         | VK_SAMPLE_COUNT_1_BIT                          |                                                |
| tiling                          | VK_IMAGE_TILING_OPTIMAL                        |                                                |
| usage                           | VK_IMAGE_USAGE_TRANSFER_SRC_BIT   VK_IMAGE_USA | AGE_TRANSFER_DST_BIT   VK_IMAGE_US             |
| sharingMode                     | VK_SHARING_MODE_CONCURRENT                     |                                                |
| queueFamilyIndexCount           | t 3                                            |                                                |
| <b>&gt;</b> pQueueFamilyIndices | uint32_t[]                                     |                                                |
| initialLayout                   | VK_IMAGE_LAYOUT_UNDEFINED                      |                                                |

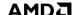

#### Spec:

"VK\_SHARING\_MODE\_CONCURRENT specifies that concurrent access to any range or image subresource of the object from multiple queue families is supported."

#### Spec:

"VK\_SHARING\_MODE\_CONCURRENT specifies that concurrent access to any range or image subresource of the object from multiple queue families is supported."

With VK\_SHARING\_MODE\_CONCURRENT DCC is disabled

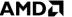

### Spec:

"VK\_SHARING\_MODE\_CONCURRENT specifies that concurrent access to any range or image subresource of the object from multiple queue families is supported."

With VK\_SHARING\_MODE\_CONCURRENT DCC is disabled

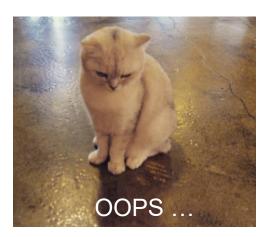

Quick side note on async compute ©

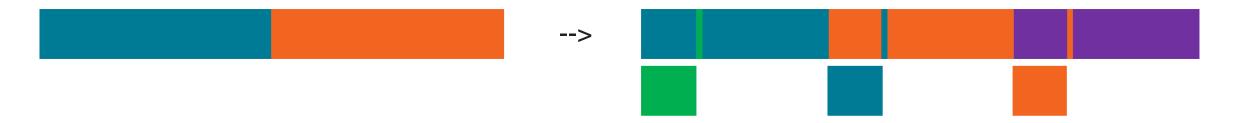

Improved performance of up to ~10%

Quick side note on async compute ©

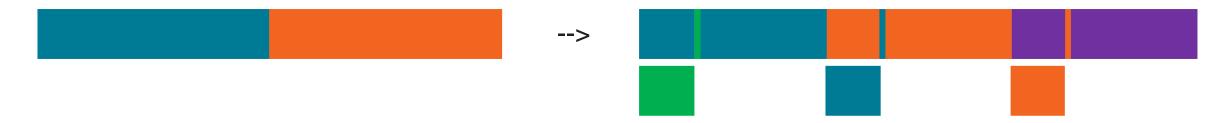

Improved performance of up to ~10%

What about DCC?

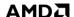

How to go back to VK\_SHARING\_MODE\_EXCLUSIVE to get DCC enabled?

-> Obviously, if a resource is accessed only by **one** queue, just switch back to EXCLUSIVE

But what about resources, which are accessed by several queue families?

-> transfer queue family ownership

## TRANSFER QUEUE FAMILY OWNERSHIP

#### Done in 2 steps

- Release the exclusive ownership from the source queue family
- **Acquire** the exclusive ownership for the **destination** queue family

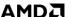

# TRANSFER QUEUE FAMILY OWNERSHIP

#### Done in 2 steps

- 1. Release the exclusive ownership from the source queue family
- 2. Acquire the exclusive ownership for the destination queue family

#### Example:

Queue family 0 holds currently the exclusive ownership of image A

Queue family 1 wants to acquire exclusive ownership of image A

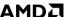

```
VkImageMemoryBarrier imageMemoryBarrier = {};
imageMemoryBarrier.sType = VK STRUCTURE TYPE IMAGE MEMORY BARRIER;
imageMemoryBarrier.srcAccessMask = ...
imageMemoryBarrier.dstAccessMask = 0;
imageMemoryBarrier.oldLayout = oldLayoutImageA;
imageMemoryBarrier.newLayout = newLayoutImageA;
imageMemoryBarrier.srcQueueFamilyIndex = 0;
imageMemoryBarrier.dstQueueFamilyIndex = 1;
imageMemoryBarrier.image = imageA;
imageMemoryBarrier .subresourceRange = subresourceRangeImageA;
vkCmdPipelineBarrier(cmdBuf, ...);
vkQueueSubmit(queueFamily0,..., submitInfo, ...);
```

```
VkImageMemoryBarrier imageMemoryBarrier = {};
imageMemoryBarrier.sType = VK STRUCTURE TYPE IMAGE MEMORY BARRIER;
imageMemoryBarrier.srcAccessMask = ...
imageMemoryBarrier.dstAccessMask = 0;
imageMemoryBarrier.oldLayout = oldLayoutImageA;
imageMemoryBarrier.newLayout = newLayoutImageA;
imageMemoryBarrier.srcQueueFamilyIndex = 0;
imageMemoryBarrier.dstQueueFamilyIndex = 1;
imageMemoryBarrier.image = imageA;
imageMemoryBarrier .subresourceRange = subresourceRangeImageA;
                              Associated to a commandPool
vkCmdPipelineBarrier(cmdBuf, ...);
vkQueueSubmit(queueFamily0,..., submitInfo, ...);
```

```
VkImageMemoryBarrier imageMemoryBarrier = {};
imageMemoryBarrier.sType = VK STRUCTURE TYPE IMAGE MEMORY BARRIER;
imageMemoryBarrier.srcAccessMask = ...
imageMemoryBarrier.dstAccessMask = 0;
imageMemoryBarrier.oldLayout = oldLayoutImageA;
imageMemoryBarrier.newLayout = newLayoutImageA;
imageMemoryBarrier.srcQueueFamilyIndex = 0;
imageMemoryBarrier.dstQueueFamilyIndex = 1;
imageMemoryBarrier.image = imageA;
imageMemoryBarrier .subresourceRange = subresourceRangeImageA;
                              Associated to a commandPool
                                                               Associated to queue family 0
vkCmdPipelineBarrier(cmdBuf, ...);
vkQueueSubmit(queueFamily0,..., submitInfo, ...);
```

```
VkImageMemoryBarrier imageMemoryBarrier = {};
imageMemoryBarrier.sType = VK STRUCTURE TYPE IMAGE MEMORY BARRIER;
imageMemoryBarrier.srcAccessMask = ...
imageMemoryBarrier.dstAccessMask = 0;
imageMemoryBarrier.oldLayout = oldLayoutImageA;
imageMemoryBarrier.newLayout = newLayoutImageA;
imageMemoryBarrier.srcQueueFamilyIndex = 0;
imageMemoryBarrier.dstQueueFamilyIndex = 1;
imageMemoryBarrier.image = imageA;
imageMemoryBarrier .subresourceRange = subresourceRangeImageA;
vkCmdPipelineBarrier(cmdBuf, ...);
vkQueueSubmit(queueFamily0, ..., submitInfo, ...);
                                                        Semaphore to sync across queues
```

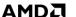

### **ACQUIRE** THE EXCLUSIVE OWNERSHIP

```
VkImageMemoryBarrier imageMemoryBarrier = {};
imageMemoryBarrier.sType = VK STRUCTURE TYPE IMAGE MEMORY BARRIER;
imageMemoryBarrier.srcAccessMask = 0;
imageMemoryBarrier.dstAccessMask = ...
imageMemoryBarrier.oldLayout = oldLayoutImageA;
imageMemoryBarrier.newLayout = newLayoutImageA;
imageMemoryBarrier.srcQueueFamilyIndex = 0;
imageMemoryBarrier.dstQueueFamilyIndex = 1;
imageMemoryBarrier.image = imageA;
imageMemoryBarrier .subresourceRange = subresourceRangeImageA;
                                                               Associated to queue family 1
                              Associated to a commandPool
vkCmdPipelineBarrier(cmdBuf, ...);
vkQueueSubmit(queueFamily1, ..., submitInfo, ...);
```

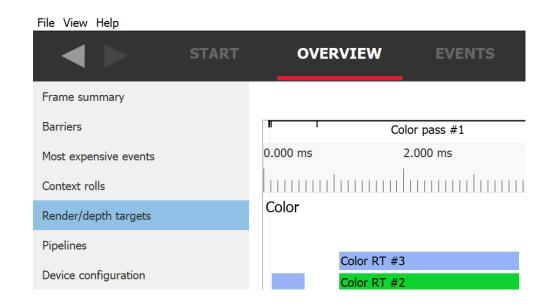

| Name        | Format                             | Width | Height | Size in memory | Draw calls | Compression | Pixel wavefront ratio | Sample count | Out of order draw calls | Duration |
|-------------|------------------------------------|-------|--------|----------------|------------|-------------|-----------------------|--------------|-------------------------|----------|
| Color RT #0 | VK_FORMAT_R8G8B8A8_SRGB            | 1920  | 1080   | 8 MB           | 1917       | ON          | 202%                  | 1            | 0 / 1917                | 1.853 ms |
| Color RT #1 | VK_FORMAT_A2R10G10B10_UNORM_PACK32 | 1920  | 1080   | 8 MB           | 1596       | ON          | 202%                  | 1            | 0 / 1596                | 1.468 ms |
| Color RT #2 | VK_FORMAT_R8G8B8A8_UNORM           | 1920  | 1080   | 8 MB           | 1913       | OFF         | 202%                  | 1            | 0 / 1913                | 1.617 ms |
| Color RT #3 | VK_FORMAT_R8G8B8A8_UNORM           | 1920  | 1080   | 8 MB           | 1914       | ON          | 202%                  | 1            | 0 / 1914                | 1.722 ms |

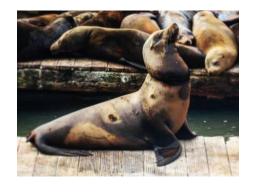

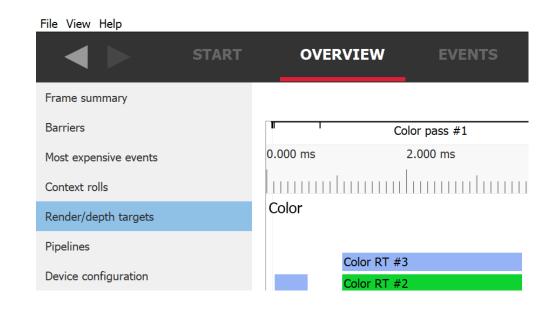

| Name        | Format                             | Width | Height | Size in memory | Draw calls | Compression | Pixel wavefront ratio | Sample count | Out of order draw calls | Duration |
|-------------|------------------------------------|-------|--------|----------------|------------|-------------|-----------------------|--------------|-------------------------|----------|
| Color RT #0 | VK_FORMAT_R8G8B8A8_SRGB            | 1920  | 1080   | 8 MB           | 1917       | ON          | 202%                  | 1            | 0 / 1917                | 1.853 ms |
| Color RT #1 | VK_FORMAT_A2R10G10B10_UNORM_PACK32 | 1920  | 1080   | 8 MB           | 1596       | ON          | 202%                  | 1            | 0 / 1596                | 1.468 ms |
| Color RT #2 | VK_FORMAT_R8G8B8A8_UNORM           | 1920  | 1080   | 8 MB           | 1913       | OFF         | 202%                  | 1            | 0 / 1913                | 1.617 ms |
| Color RT #3 | VK_FORMAT_R8G8B8A8_UNORM           | 1920  | 1080   | 8 MB           | 1914       | ON          | 202%                  | 1            | 0 / 1914                | 1.722 ms |

Use Radeon GPU Profiler (RGP):

The performance increased about ~5-10%, depending on AMD graphics card

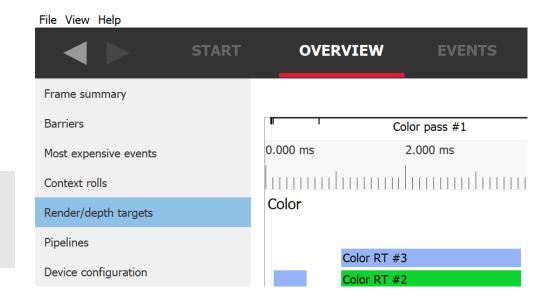

|  | Name        | Format                             | Width | Height | Size in memory | Draw calls | Compression | Pixel wavefront ratio | Sample count | Out of order draw calls | Duration |
|--|-------------|------------------------------------|-------|--------|----------------|------------|-------------|-----------------------|--------------|-------------------------|----------|
|  | Color RT #0 | VK_FORMAT_R8G8B8A8_SRGB            | 1920  | 1080   | 8 MB           | 1917       | ON          | 202%                  | 1            | 0 / 1917                | 1.853 ms |
|  | Color RT #1 | VK_FORMAT_A2R10G10B10_UNORM_PACK32 | 1920  | 1080   | 8 MB           | 1596       | ON          | 202%                  | 1            | 0 / 1596                | 1.468 ms |
|  | Color RT #2 | VK_FORMAT_R8G8B8A8_UNORM           | 1920  | 1080   | 8 MB           | 1913       | OFF         | 202%                  | 1            | 0 / 1913                | 1.617 ms |
|  | Color RT #3 | VK_FORMAT_R8G8B8A8_UNORM           | 1920  | 1080   | 8 MB           | 1914       | ON          | 202%                  | 1            | 0 / 1914                | 1.722 ms |

Use Radeon GPU Profiler (RGP):

The performance increased about ~5-10%, depending on AMD graphics card

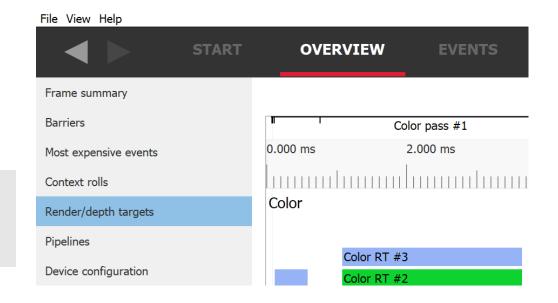

| Name<br>Color RT #0 | Format VK_FORMAT_R8G8B8A8_SRGB     | Width<br>1920 | Height<br>1080 | Size in memory<br>8 MB | Draw calls<br>1917 | <b>Compres</b><br>ON | What about this one? | Out of order draw calls<br>0 / 1917 | <b>Duration</b><br>1.853 ms |
|---------------------|------------------------------------|---------------|----------------|------------------------|--------------------|----------------------|----------------------|-------------------------------------|-----------------------------|
| Color RT #1         | VK_FORMAT_A2R10G10B10_UNORM_PACK32 | 1920          | 1080           | 8 MB                   | 1596               | ON                   | 202% 1               | 0 / 1596                            | 1.468 ms                    |
| Color RT #2         | VK_FORMAT_R8G8B8A8_UNORM           | 1920          | 1080           | 8 MB                   | 1913               | OFF                  | 202% 1               | 0 / 1913                            | 1.617 ms                    |
| Color RT #3         | VK_FORMAT_R8G8B8A8_UNORM           | 1920          | 1080           | 8 MB                   | 1914               | ON                   | 202% 1               | 0 / 1914                            | 1.722 ms                    |

### AND ONCE AGAIN ... ©

#### Color RT #2 – G-buffer resource #2

| <b>∨</b> CreateInfo   | VkImageCreateInfo()                                                                                                    |
|-----------------------|----------------------------------------------------------------------------------------------------|
| sType                 | VK_STRUCTURE_TYPE_IMAGE_CREATE_INFO                                                                                                    |
| <b>&gt;</b> pNext     | VkImageFormatListCreateInfoKHR()                                                                                                    |
| flags                 | VK_IMAGE_CREATE_MUTABLE_FORMAT_BIT                                                                                                    |
| imageType             | VK_IMAGE_TYPE_2D                                                                                                    |
| format                | VK_FORMAT_R8G8B8A8_UNORM V                                                                                                    |
| > extent              | VkExtent3D()                                                                                                    |
| mipLevels             | 1                                                                                                    |
| arrayLayers           | 1                                                                                                    |
| samples               | VK_SAMPLE_COUNT_1_BIT                                                                                                    |
| tiling                | VK_IMAGE_TILING_OPTIMAL                                                                                                    |
| usage                 | VK_IMAGE_USAGE_TRANSFER_SRC_BIT   VK_IMAGE_USAGE_TRANSFER_DST_BIT   VK_IMAGE_USAGE_SAMPLED_BIT   VK_IMAGE_USAGE_STORAGE_BIT   VK_IMAGE_USAGE_COLOR_ATTACHMENT_BIT |
| sharing Mode          | VK_SHARING_MODE_EXCLUSIVE V                                                                                                    |
| queueFamilyIndexCount | 0                                                                                                    |
| pQueueFamilyIndices   | uint32_t[]                                                                                                    |
| initialLayout         | VK_IMAGE_LAYOUT_UNDEFINED                                                                                                    |

## AND ONCE AGAIN ... ©

#### Color RT #2 – G-buffer resource #2

| <b>∨</b> CreateInfo   | VkImageCreateInfo()                                                                                                    |  |  |
|-----------------------|----------------------------------------------------------------------------------------------------|--|--|
| sType                 | VK_STRUCTURE_TYPE_IMAGE_CREATE_INFO                                                                                                    |  |  |
| <b>&gt;</b> pNext     | VklmageFormatListCreateInfoKHR()                                                                                                    |  |  |
| flags                 | VK_IMAGE_CREATE_MUTABLE_FORMAT_BIT                                                                                                    |  |  |
| imageType             | VK_IMAGE_TYPE_2D                                                                                                    |  |  |
| format                | VK_FORMAT_R8G8B8A8_UNORM V                                                                                                    |  |  |
| > extent              | VkExtent3D()                                                                                                    |  |  |
| mipLevels             | 1                                                                                                    |  |  |
| arrayLayers           | 1                                                                                                    |  |  |
| samples               | VK_SAMPLE_COUNT_1_BIT                                                                                                    |  |  |
| tiling                | VK_IMAGE_TILING_OPTIMAL                                                                                                    |  |  |
| usage                 | VK_IMAGE_USAGE_TRANSFER_SRC_BIT   VK_IMAGE_USAGE_TRANSFER_DST_BIT   VK_IMAGE_USAGE_SAMPLED_BIT   VK_IMAGE_USAGE_STORAGE_BIT   VK_IMAGE_USAGE_COLOR_ATTACHMENT_BIT |  |  |
| sharingMode           | VK_SHARING_MODE_EXCLUSIVE V                                                                                                    |  |  |
| queueFamilyIndexCount | 0                                                                                                    |  |  |
| pQueueFamilyIndices   | uint32_t[]                                                                                                    |  |  |
| initialLayout         | VK_IMAGE_LAYOUT_UNDEFINED                                                                                                    |  |  |

# **USAGE FLAGS**

| Color RT #2 – G-buffer resource #2 |                                                                                                    | Post process moved to the compute queue due to async compute |  |  |
|------------------------------------|----------------------------------------------------------------------------------------------------|--------------------------------------------------------------|--|--|
| ✓ CreateInfo                       | VkImageCreateInfo()                                                                                                    | due to async compute                                         |  |  |
| sType                              | VK_STRUCTURE_TYPE_IMAGE_CREATE_INFO                                                                                                    |                                                              |  |  |
| <b>&gt;</b> pNext                  | VkImageFormatListCreateInfoKHR()                                                                                                    | -> VK_IMAGE_USAGE_STORAGE_BIT                                |  |  |
| flags                              | VK_IMAGE_CREATE_MUTABLE_FORMAT_BIT                                                                                                    | is now required for G-buffer resource #2                     |  |  |
| imageType                          | VK_IMAGE_TYPE_2D                                                                                                    | is now required for G-buller resource #2                     |  |  |
| format                             | VK_FORMAT_R8G8B8A8_UNORM V                                                                                                    |                                                              |  |  |
| > extent                           | VkExtent3D()                                                                                                    |                                                              |  |  |
| mipLevels                          | 1                                                                                                    |                                                              |  |  |
| arrayLayers                        | 1                                                                                                    |                                                              |  |  |
| samples                            | VK_SAMPLE_COUNT_1_BIT                                                                                                    |                                                              |  |  |
| tiling                             | VK_IMAGE_TILING_OPTIMAL                                                                                                    |                                                              |  |  |
| usage                              | VK_IMAGE_USAGE_TRANSFER_SRC_BIT   VK_IMAGE_USAGE_TRANSFER_DST_BIT   VK_IMAGE_USAGE_SAMPLED_BIT   VK_IMAGE_USAGE_STORAGE_BIT   VK_IMAGE_USAGE_COLOR_ATTACHMENT_BI |                                                              |  |  |
| sharingMode                        | VK_SHARING_MODE_EXCLUSIVE V                                                                                                    |                                                              |  |  |
| queueFamilyIndexCour               | nt 0                                                                                                    |                                                              |  |  |
| pQueueFamilyIndices                | uint32_t[]                                                                                                    |                                                              |  |  |
| initialLayout                      | VK_IMAGE_LAYOUT_UNDEFINED                                                                                                    |                                                              |  |  |

# **USAGE FLAGS**

| Color RT #2 – G-buffer resource #2 |                                                                                                    | Post process moved to the compute queue due to async compute |  |
|------------------------------------|----------------------------------------------------------------------------------------------------|--------------------------------------------------------------|--|
| <b>∨</b> CreateInfo                | VkImageCreateInfo()                                                                                                    | add to doyne compute                                         |  |
| sType                              | VK_STRUCTURE_TYPE_IMAGE_CREATE_INFO                                                                                                    |                                                              |  |
| <b>&gt;</b> pNext                  | VkImageFormatListCreateInfoKHR()                                                                                                    | -> VK_IMAGE_USAGE_STORAGE_BIT                                |  |
| flags                              | VK_IMAGE_CREATE_MUTABLE_FORMAT_BIT                                                                                                    | is now required for G-buffer resource #2                     |  |
| imageType                          | VK_IMAGE_TYPE_2D                                                                                                    | is now required for G-buller resource #2                     |  |
| format                             | /K_FORMAT_R8G8B8A8_UNORM 🗸                                                                                                    |                                                              |  |
| > extent                           | VK_FORMAT_R8G8B8A8_UNORM  VkExtent3D()  1                                                                                                    |                                                              |  |
| mipLevels                          |                                                                                                    |                                                              |  |
| arrayLayers                        | 1                                                                                                    |                                                              |  |
| samples                            | VK_SAMPLE_COUNT_1_BIT                                                                                                    |                                                              |  |
| tiling                             | VK_IMAGE_TILING_OPTIMAL                                                                                                    |                                                              |  |
| usage                              | VK_IMAGE_USAGE_TRANSFER_SRC_BIT   VK_IMAGE_USAGE_TRANSFER_DST_BIT   VK_IMAGE_USAGE_SAMPLED_BIT   VK_IMAGE_USAGE_STORAGE_BIT   VK_IMAGE_USAGE_COLOR_ATTACHME |                                                              |  |
| sharing Mode                       | VK_SHARING_MODE_EXCLUSIVE V                                                                                                    |                                                              |  |
| queueFamilyIndexCoun               | t 0                                                                                                    |                                                              |  |
| pQueueFamilyIndices                | uint32_t[]                                                                                                    |                                                              |  |
| initialLayout                      | VK_IMAGE_LAYOUT_UNDEFINED                                                                                                    |                                                              |  |

# VK\_IMAGE\_USAGE\_STORAGE\_BIT

#### Spec:

"VK\_IMAGE\_USAGE\_STORAGE\_BIT specifies that the image can be used to create a VkImageView suitable for occupying a VkDescriptorSet slot of type VK\_DESCRIPTOR\_TYPE\_STORAGE\_IMAGE "

#### Spec:

"A storage image (VK\_DESCRIPTOR\_TYPE\_STORAGE\_IMAGE) is a descriptor type associated with an image resource via an image view that load, **store**, and atomic operations can be performed on."

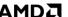

## VK\_IMAGE\_USAGE\_STORAGE\_BIT

#### Spec:

"VK\_IMAGE\_USAGE\_STORAGE\_BIT specifies that the image can be used to create a VkImageView suitable for occupying a VkDescriptorSet slot of type VK\_DESCRIPTOR\_TYPE\_STORAGE\_IMAGE "

#### Spec:

"A storage image (VK\_DESCRIPTOR\_TYPE\_STORAGE\_IMAGE) is a descriptor type associated with an image resource via an image view that load, **store**, and atomic operations can be performed on."

Fragment shader

Color attachment:

-->
Compute shader

G-buffer resource #2

Compute shader

G-buffer resource #2

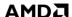

### **USAGE FLAGS**

Usage flags influencing DCC:

- VK\_IMAGE\_USAGE\_STORAGE\_BIT disables DCC
- VK\_IMAGE\_USAGE\_SAMPLED\_BIT makes DCC less efficient

### **USAGE FLAGS**

Usage flags influencing DCC:

- VK\_IMAGE\_USAGE\_STORAGE\_BIT disables DCC
- VK\_IMAGE\_USAGE\_SAMPLED\_BIT makes DCC less efficient

Always use what you need, but not more

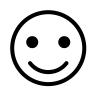

### **SUMMARY**

VK\_IMAGE\_CREATE\_MUTABLE\_FORMAT\_BIT

use VK\_KHR\_image\_format\_list

#### VK\_SHARING\_MODE\_EXCLUSIVE

- don't use sharing mode concurrent in production ready code
- use SHARING\_MODE\_EXCLUSIVE and transfer queue family ownership when required

#### **USAGE FLAGS**

set all the usage flags you need, but not more

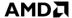

### OTHER NIT-PICKS CONCERNING DCC

#### Decompression

- During transfer operations
- General layout

#### Depth targets

- Compressed differently
- Above guidelines don't apply here

There is no rule without expection

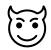

There might be some tweaks in the driver for specific cards

## OTHER NIT-PICKS CONCERNING DCC

#### Decompression

- During transfer operations
- General layout

#### Depth targets

- Compressed differently
- Above guidelines don't apply here

There is no rule without expection

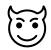

There might be some tweaks in the driver for specific cards

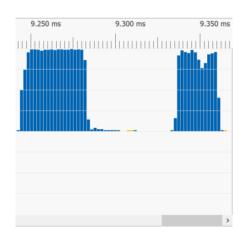

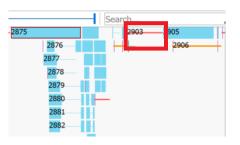

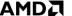

# SYNCHRONIZATION

#### **Barriers**

- Placing
- Batching
- Pipeline stage masks

Cross queue synchronization

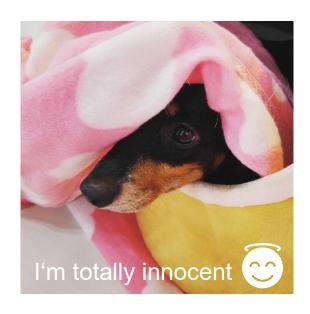

## **BARRIERS**

- Experience with barriers in this particular game
- Most of the issues likely have their roots in the original engine structure, which is DX11-based

### **BARRIERS**

- Experience with barriers in this particular game
- Most of the issues likely have their roots in the original engine structure, which is DX11-based
- -> Rearranging barriers to get more overlap between the drawcalls / passes
- -> Batching barriers to save some additional time

### **BARRIERS**

- Experience with barriers in this particular game
- Most of the issues likely have their roots in the original engine structure, which is DX11 based
- -> Rearranging barriers to get more overlap between the drawcalls / passes
- -> Batching barriers to save some additional time
- Other findings
- -> Where specifying barriers as precise as possible really pays of

 The rendering work is logically organized in components – e.g. one shadow map component, one lighting component etc.

A

 The rendering work is logically organized in components – e.g. one shadow map component, one lighting component etc.

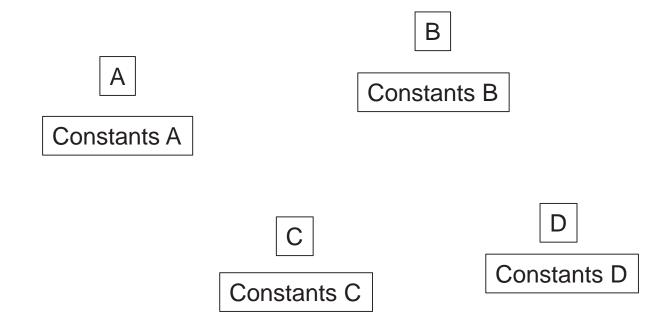

Constants information is gathered on the CPU side in the beginning of each frame

Constants C

Constants D

- Constants A, B and C are equal, constants D are different
- Component A is independent from Component B
- Component C depends on Component A and B
- Component D depends on Component C В Constants B Constants A

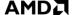

- Constants information is gathered on the CPU side in the beginning of each frame
- Constants A, B and C are equal, constants D are different
- Component A is independent from Component B
- Component C depends on Component A and B

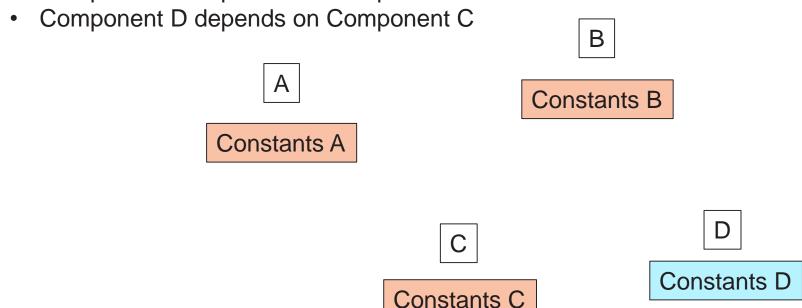

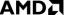

- Constants information is gathered on the CPU side in the beginning of each frame
- Constants A, B and C are equal, constants D are different
- Component A is independent from Component B
- Component C depends on Component A and B
- Component D depends on Component C

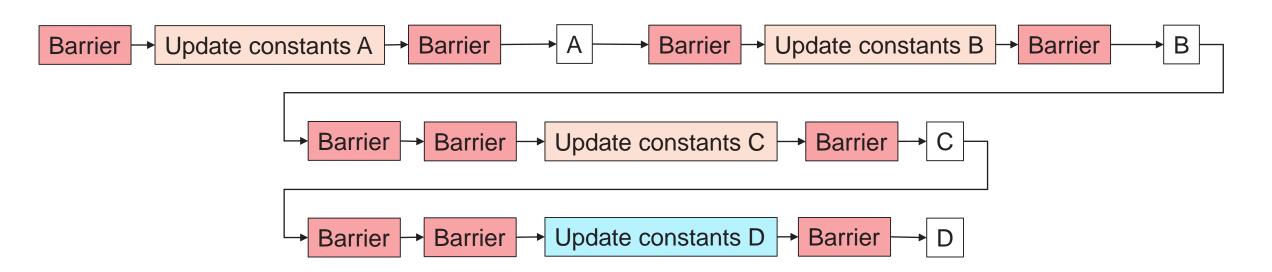

- Constants information is gathered on the CPU side in the beginning of each frame
- Constants A, B and C are equal, constants D are different
- Component A is independent from Component B
- Component C depends on Component A and B
- Component D depends on Component C

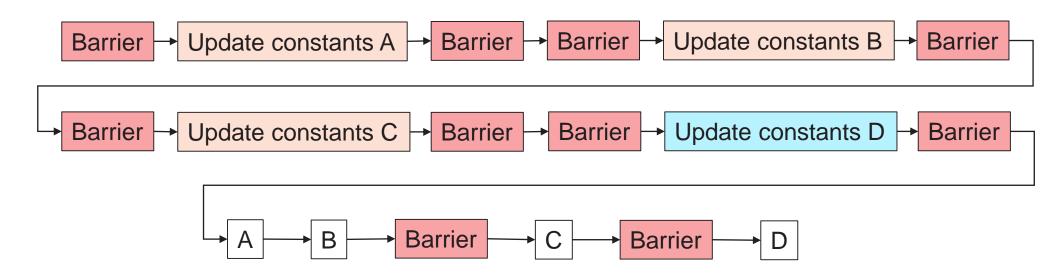

- Constants information is gathered on the CPU side in the beginning of each frame
- Constants A, B and C are equal, constants D are different
- Component A is independent from Component B
- Component C depends on Component A and B
- Component D depends on Component C

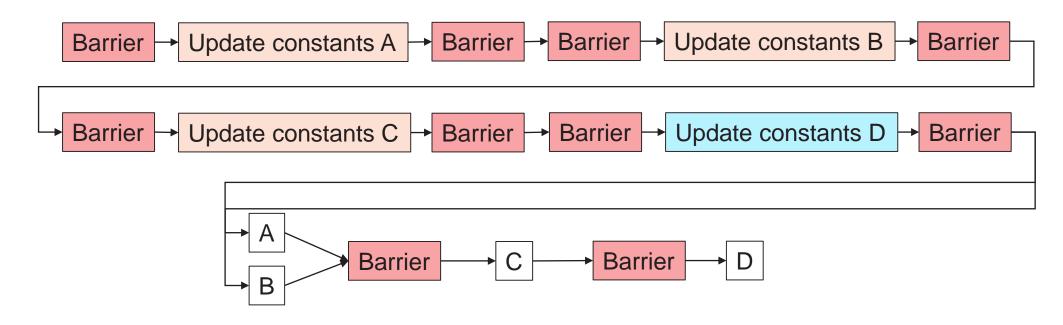

- Constants information is gathered on the CPU side in the beginning of each frame
- Constants A, B and C are equal, constants D are different
- Component A is independent from Component B
- Component C depends on Component A and B
- Component D depends on Component C

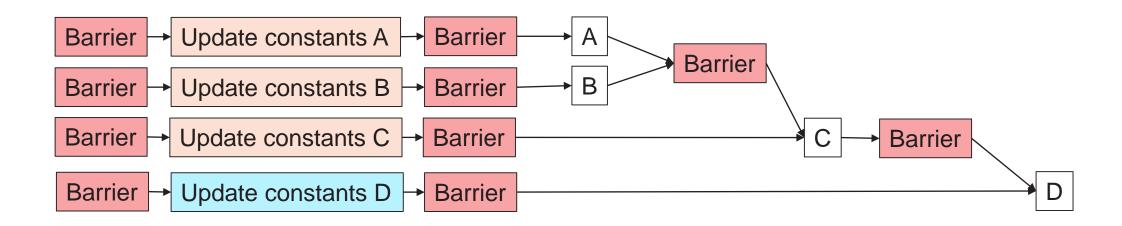

- Constants information is gathered on the CPU side in the beginning of each frame
- Constants A, B and C are equal, constants D are different
- Component A is independent from Component B
- Component C depends on Component A and B
- Component D depends on Component C

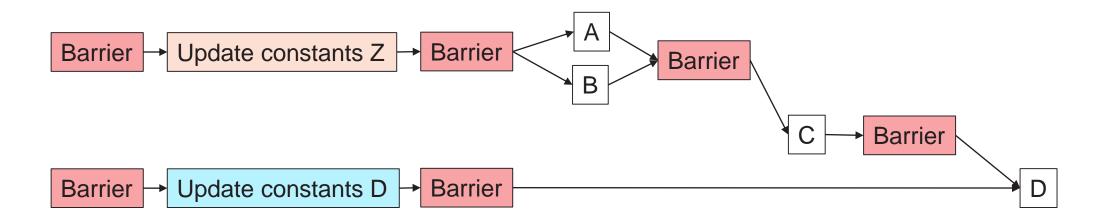

This is what we ended up with – but it already had observable changes

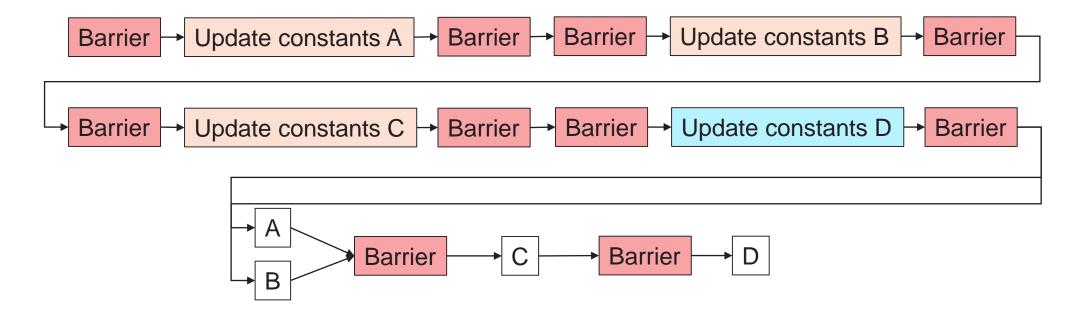

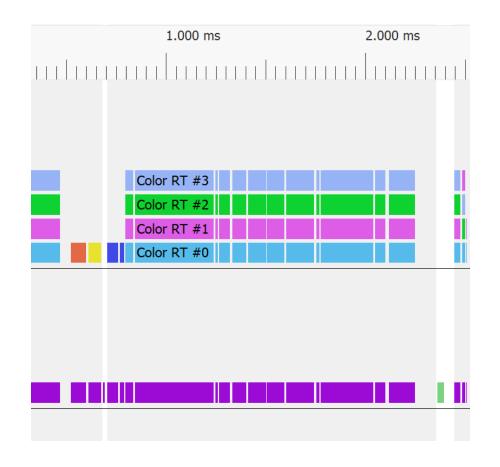

~15% -->

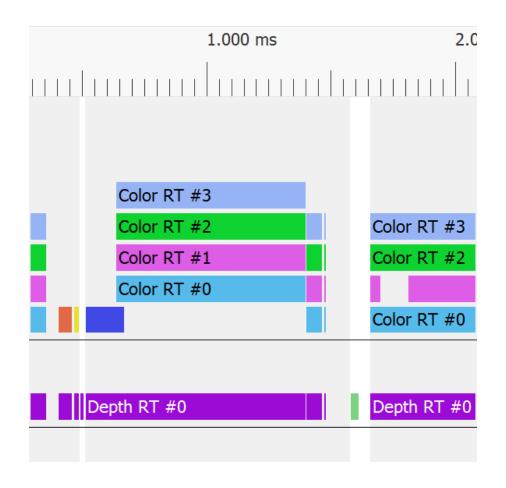

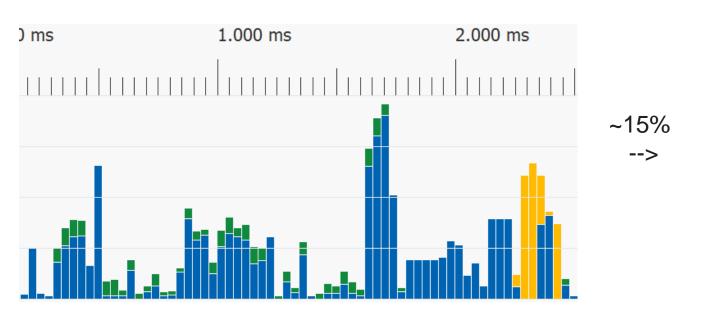

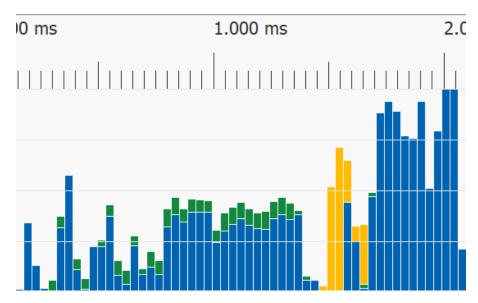

#### Early builds had several consecutive barriers:

| 167 vkCmdDispatch(25       | 0.001 ms   |
|----------------------------|------------|
| 168 vkCmdPipelineBarri     | 0.002 ms   |
| 169 vkCmdPipelineBarrier() | 0.001 ms   |
| 170 vkCmdPipelineBarrier() | 0.001 ms   |
| 171 vkCmdPipelineBarrier() | 0.002 ms   |
| 172 vkCmdPipelineBarrier() | - 0.001 ms |
| 173 vkCmdPipelineBarrier() | 0.002 ms   |
| 174 vkCmdPipelineBarrier() | 0.001 ms   |
| 175 vkCmdPipelineBarrier() | 0.001 ms   |
| 176 vkCmdPipelineBarrier() | 0.001 ms   |
| 177 vkCmdPipelineBarrier() | 0.001 ms   |
|                            |            |

#### Early builds had several consecutive barriers:

| 167 vkCmdDispatch(25       | 0.001 ms   |
|----------------------------|------------|
| 168 vkCmdPipelineBarri     | 0.002 ms   |
| 169 vkCmdPipelineBarrier() | 0.001 ms   |
| 170 vkCmdPipelineBarrier() | 0.001 ms   |
| 171 vkCmdPipelineBarrier() | 0.002 ms   |
| 172 vkCmdPipelineBarrier() | - 0.001 ms |
| 173 vkCmdPipelineBarrier() | 0.002 ms   |
| 174 vkCmdPipelineBarrier() | 0.001 ms   |
| 175 vkCmdPipelineBarrier() | 0.001 ms   |
| 176 vkCmdPipelineBarrier() | 0.001 ms   |
| 177 vkCmdPipelineBarrier() | 0.001 ms   |
|                            |            |

```
void vkCmdPipelineBarrier(
VkCommandBuffer
                              commandBuffer,
VkPipelineStageFlags
                              srcStageMask,
VkPipelineStageFlags
                              dstStageMask,
VkDependencyFlags
                              dependencyFlags,
                              memoryBarrierCount,
uint32 t
const VkMemoryBarrier*
                              pMemoryBarriers,
uint32 t
                              bufferMemoryBarrierCount,
const VkBufferMemoryBarrier*
                              pBufferMemoryBarriers,
uint32 t
                               imageMemoryBarrierCount,
const VkImageMemoryBarrier*
                              pImageMemoryBarriers);
```

#### Early builds had several consecutive barriers:

```
167 vkCmdDispatch(25...
      168 vkCmdPipelineBarri...
                                                               0.002 ms
169 vkCmdPipelineBarrier()
                                                               0.001 ms
170 vkCmdPipelineBarrier()
                                                               0.001 ms
171 vkCmdPipelineBarrier()
                                                               0.002 ms
                                                               - 0.001 ms
172 vkCmdPipelineBarrier()
173 vkCmdPipelineBarrier()
                                                               0.002 ms
                                                               0.001 ms
174 vkCmdPipelineBarrier()
175 vkCmdPipelineBarrier()
                                                               0.001 ms
176 vkCmdPipelineBarrier()
177 vkCmdPipelineBarrier()
                                                               0.001 ms
```

Example: 2 image layout transitions

```
void vkCmdPipelineBarrier(
VkCommandBuffer
                               commandBuffer,
VkPipelineStageFlags
                               srcStageMask,
VkPipelineStageFlags
                              dstStageMask,
VkDependencyFlags
                               dependencyFlags,
uint32 t
                              memoryBarrierCount,
const VkMemoryBarrier*
                              pMemoryBarriers,
uint32 t
                              bufferMemoryBarrierCount,
const VkBufferMemoryBarrier*
                              pBufferMemoryBarriers,
uint32 t
                               imageMemoryBarrierCount,
const VkImageMemoryBarrier*
                              pImageMemoryBarriers);
```

```
vkCmdPipelineBarrier(..., 0, NULL, 0, NULL, 1, &imageBarrierA); vkCmdPipelineBarrier(..., 0, NULL, 0, NULL, 1, &imageBarrierB);
```

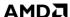

#### Early builds had several consecutive barriers:

```
167 vkCmdDispatch(25...
      168 vkCmdPipelineBarri...
                                                               0.002 ms
169 vkCmdPipelineBarrier()
170 vkCmdPipelineBarrier()
                                                               0.001 ms
171 vkCmdPipelineBarrier()
                                                              - 0.001 ms
172 vkCmdPipelineBarrier()
173 vkCmdPipelineBarrier()
                                                               0.002 ms
                                                               0.001 ms
174 vkCmdPipelineBarrier()
175 vkCmdPipelineBarrier()
                                                               0.001 ms
176 vkCmdPipelineBarrier()
177 vkCmdPipelineBarrier()
                                                               0.001 ms
```

Example: 2 image layout transitions

```
void vkCmdPipelineBarrier(
VkCommandBuffer
                              commandBuffer,
VkPipelineStageFlags
                              srcStageMask,
VkPipelineStageFlags
                              dstStageMask,
VkDependencyFlags
                              dependencyFlags,
uint32 t
                              memoryBarrierCount,
const VkMemoryBarrier*
                              pMemoryBarriers,
uint32 t
                              bufferMemoryBarrierCount,
const VkBufferMemoryBarrier*
                              pBufferMemoryBarriers,
uint32 t
                              imageMemoryBarrierCount,
const VkImageMemoryBarrier*
                              pImageMemoryBarriers);
```

```
vkCmdPipelineBarrier(..., 0, NULL, 0, NULL, 1, &imageBarrierA);
vkCmdPipelineBarrier(..., 0, NULL, 0, NULL, 1, &imageBarrierB);
->
VkImageMemoryBarrier[2] imageBarriers = {imageBarrierA, imageBarrierB};
vkCmdPipelineBarrier(..., 0, NULL, 0, NULL, 2, &imageBarriers);
```

## PIPELINE STAGE MASKS

Top Top **Draw Indirect Draw Indirect** Vertex Input Vertex Input Vertex Shader Vertex Shader Fragment Shader Fragment Shader Transfer Transfer Compute Shader Compute Shader Bottom **Bottom** 

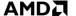

### PIPELINE STAGE MASKS

Top Top **Draw Indirect Draw Indirect** Vertex Input Vertex Input Vertex Shader Vertex Shader Fragment Shader Fragment Shader Transfer Transfer Compute Shader Compute Shader Bottom Bottom

ALL\_COMMANDS\_BIT

#### Spec:

"VK\_PIPELINE\_STAGE\_ALL\_COMMANDS\_BIT is equivalent to the logical OR of every other pipeline stage flag that is supported on the queue it is used with."

Top

**Draw Indirect** 

Vertex Input

Vertex Shader

. . .

Fragment Shader

. . .

**Transfer** 

**Compute Shader** 

**Bottom** 

ALL\_COMMANDS\_BIT

#### Spec:

"VK\_PIPELINE\_STAGE\_ALL\_COMMANDS\_BIT is equivalent to the logical OR of every other pipeline stage flag that is supported on the queue it is used with."

Top

**Draw Indirect** 

Vertex Input

Vertex Shader

. . .

Fragment Shader

. . .

**Transfer** 

**Compute Shader** 

**Bottom** 

ALL\_COMMANDS\_BIT

Spec:

"VK\_PIPELINE\_STAGE\_ALL\_COMMANDS\_BIT is equivalent to the logical OR of every other pipeline stage flag that is supported on the queue it is used with."

The bottom bit adds a wait on end of pipe + timestamp -> can take up to ~64k cycles on the async queue ☺

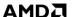

Top

**Draw Indirect** 

Vertex Input

Vertex Shader

. . .

Fragment Shader

. . .

**Transfer** 

**Compute Shader** 

**Bottom** 

ALL\_COMMANDS\_BIT

Spec:

"VK\_PIPELINE\_STAGE\_ALL\_COMMANDS\_BIT is equivalent to the logical OR of every other pipeline stage flag that is supported on the queue it is used with."

Use the specific pipeline stage mask instead of all\_commands, e.g.:

-> VK\_PIPELINE\_STAGE\_COMPUTE\_SHADER\_BIT | VK\_PIPELINE\_STAGE\_TRANSFER\_BIT

The bottom bit adds a wait on end of pipe + timestamp -> can take up to ~64k cycles on the async queue 🕾

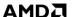

Start time 11.262 ms
End time 11.306 ms
Duration 0.044 ms

Hardware context

#### **Frontend**

Synchronization

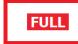

#### **Caches**

Invalidated

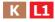

Flushed

None

**Barrier type** 

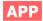

#### **Layout transitions**

None

VK\_PIPELINE\_STAGE\_ALL\_COMMANDS\_BIT on async compute queue

## ALL\_COMMANDS\_BIT - COMPUTE PIPELINE

Start time 10.183 ms
End time 10.186 ms
Duration 0.003 ms

Hardware context

#### **Frontend**

Synchronization

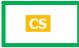

#### **Caches**

Invalidated Flushed

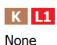

Barrier type

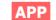

#### **Layout transitions**

None

VK\_PIPELINE\_STAGE\_COMPUTE\_SHADER\_BIT |

VK\_PIPELINE\_STAGE\_TRANSFER\_BIT

on async compute queue

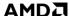

## **CROSS QUEUE SYNCHRONIZATION**

The engine used to have ~7 command buffers per frame

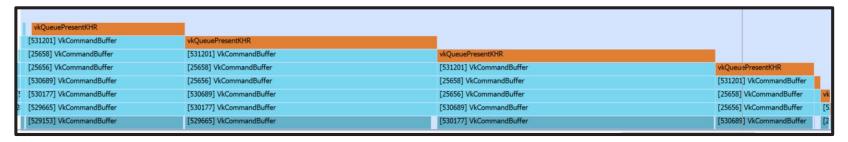

#### **CROSS QUEUE SYNCHRONIZATION**

The engine used to have ~7 command buffers per frame

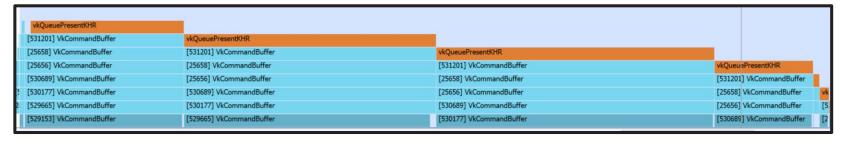

After async compute support was added, the number of command buffers doubled

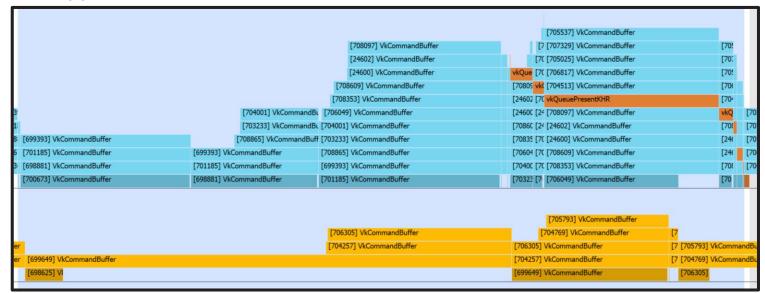

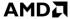

## **CROSS QUEUE SYNCHRONIZATION**

Cross queue synchronization is only possible at submission boundaries

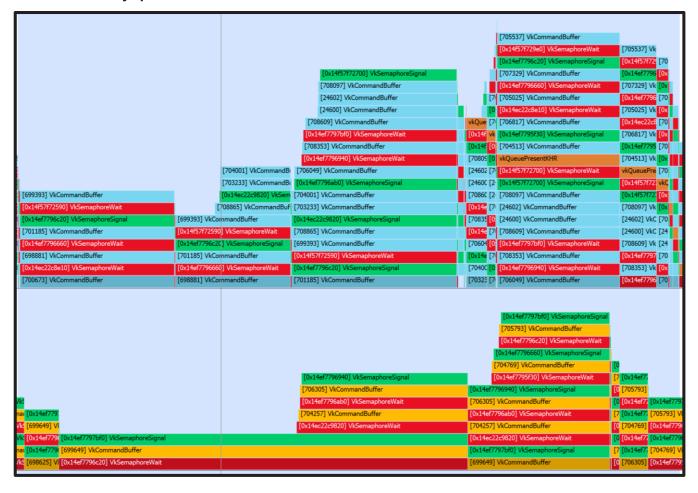

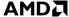

#### **SUMMARY**

- Check your barriers if you can rearrange them
- Batch consecutive barriers to a single barrier
- Specify your barriers as precise as possible
- Cross queue synchronization is only possible at submission boundaries

# **OTHER SMALL THINGS**

- Copy queue
- Compute queue & the swapchain
- Shader building infrastructure

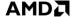

#### **COPY QUEUE**

Resource was copied from GPU to CPU

- Generated on GPU during previous frame
- After the copy overwritten with updated data from current frame

This copy blocked the whole GPU.

 $\rightarrow$  ~1-2% of frame time

vkCmdCopyImage() 0.199 ms

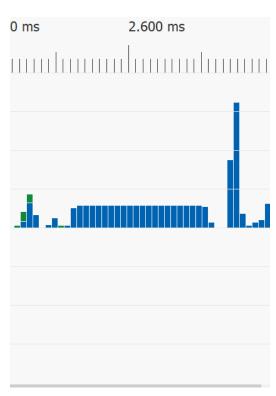

#### **COPY QUEUE**

By using the copy queue, we won the time previously spend for vkCmdCopyImage() back.

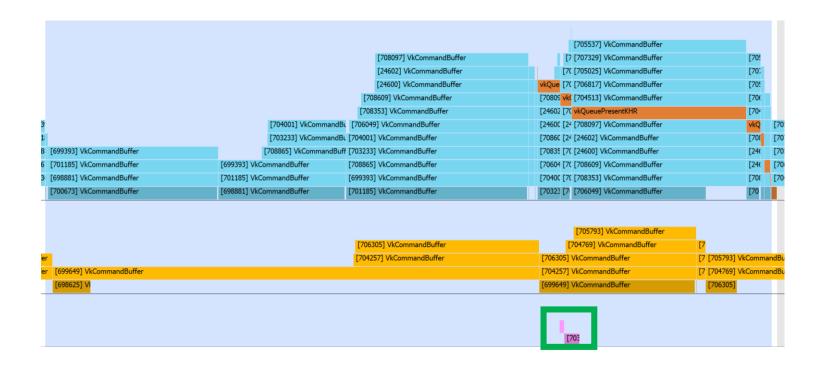

### **COMPUTE QUEUE & SWAPCHAIN**

Write directly from compute to the swapchain

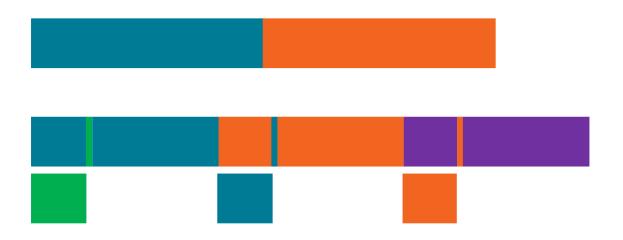

#### **COMPUTE QUEUE & SWAPCHAIN**

Write directly from compute to the swapchain 2875 vkCmdDraw(3, 1, 0, 0)

0.041 ms

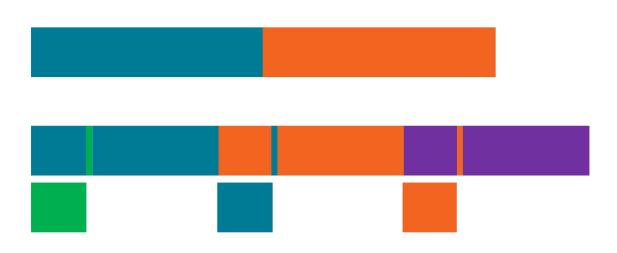

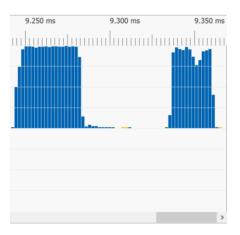

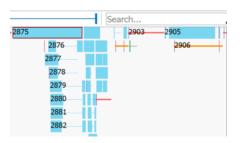

### **COMPUTE QUEUE & SWAPCHAIN**

Write directly from compute to the swapchain Possibly present from compute

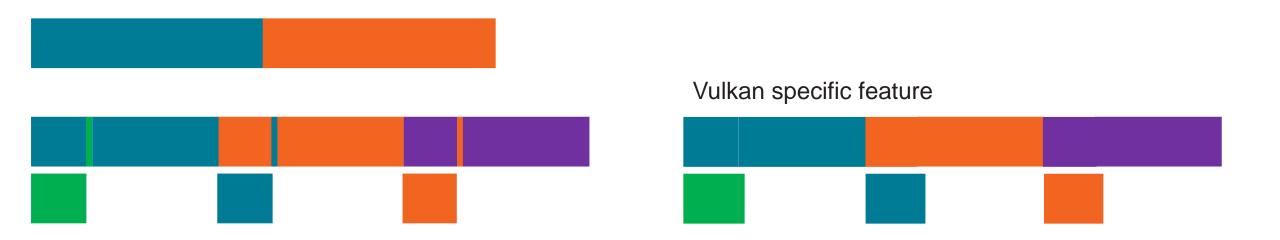

#### SHADER BUILDING INFRASTRUCTURE

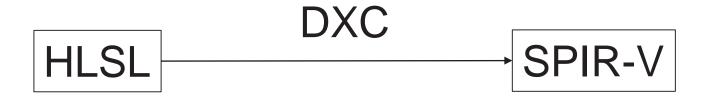

#### **SUMMARY**

- Check for compression, especially for the G-buffer render targets
- Take special care of the barriers ©
- Can you make good use of the copy queue?
- The compute queue can write directly to the swapchain
- Use the DXC compiler

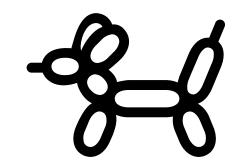

# THANKS TO

**Dominik Baumeister** 

Matthäus Chajdas

**Tobias Hector** 

Adam Sawicki

Rys Sommefeldt

**Steven Tovey** 

Marco Weber

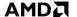

## REFERENCES

https://www.khronos.org/registry/vulkan/specs/1.1-extensions/html/

https://gpuopen.com/dcc-overview/

https://gpuopen.com/vulkan-barriers-explained/

https://github.com/GPUOpen-

Libraries And SDKs/Vulkan Memory Allocator

https://gpuopen.com/reducing-vulkan-api-call-overhead/

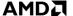

# A&P

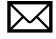

lou.kramer@amd.com

@lou\_auroyup

https://gpuopen.com/

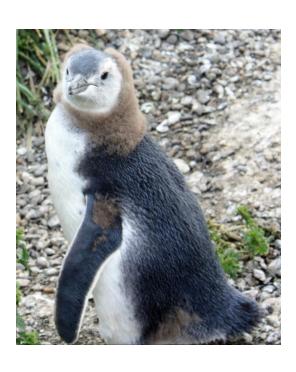

#### DISCLAIMER & ATTRIBUTION

The information presented in this document is for informational purposes only and may contain technical inaccuracies, omissions and typographical errors.

The information contained herein is subject to change and may be rendered inaccurate for many reasons, including but not limited to product and roadmap changes, component and motherboard version changes, new model and/or product releases, product differences between differing manufacturers, software changes, BIOS flashes, firmware upgrades, or the like. AMD assumes no obligation to update or otherwise correct or revise this information. However, AMD reserves the right to revise this information and to make changes from time to time to the content hereof without obligation of AMD to notify any person of such revisions or changes.

AMD MAKES NO REPRESENTATIONS OR WARRANTIES WITH RESPECT TO THE CONTENTS HEREOF AND ASSUMES NO RESPONSIBILITY FOR ANY INACCURACIES, ERRORS OR OMISSIONS THAT MAY APPEAR IN THIS INFORMATION.

AMD SPECIFICALLY DISCLAIMS ANY IMPLIED WARRANTIES OF MERCHANTABILITY OR FITNESS FOR ANY PARTICULAR PURPOSE. IN NO EVENT WILL AMD BE LIABLE TO ANY PERSON FOR ANY DIRECT. INDIRECT, SPECIAL OR OTHER CONSEQUENTIAL DAMAGES ARISING FROM THE USE OF ANY INFORMATION CONTAINED HEREIN, EVEN IF AMD IS EXPRESSLY ADVISED OF THE POSSIBILITY OF SUCH DAMAGES.

#### **ATTRIBUTION**

© 2019 Advanced Micro Devices, Inc. All rights reserved. AMD, the AMD Arrow logo and combinations thereof are trademarks of Advanced Micro Devices, Inc. in the United States and/or other jurisdictions. Other names are for informational purposes only and may be trademarks of their respective owners.

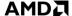

# AMDA